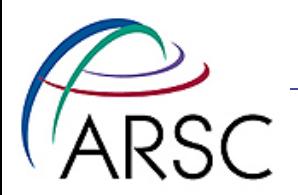

#### MPI in ROMS

#### Kate Hedstrom Dan Schaffer, NOAA Tom Henderson, NOAA January 2011

1

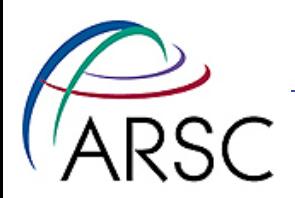

#### **Outline**

- Introduction to parallel computing
- ROMS grids
- Domain decomposition
- Picky details
- Debugging story

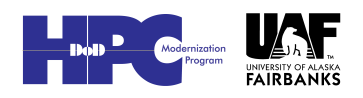

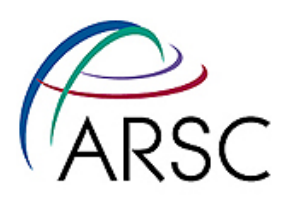

#### Parallel Processing

- Computation/communication if you spend more time communicating, then you should be running on fewer processors
- It's all about the memory shared memory vs. distributed memory. What does your process know?
- Threads are for shared memory

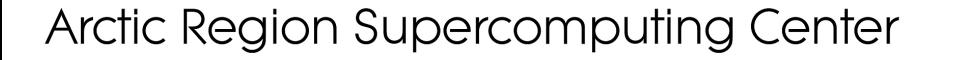

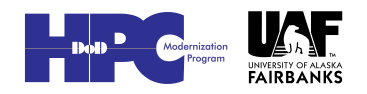

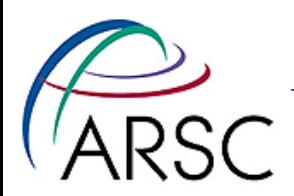

#### Shared Memory

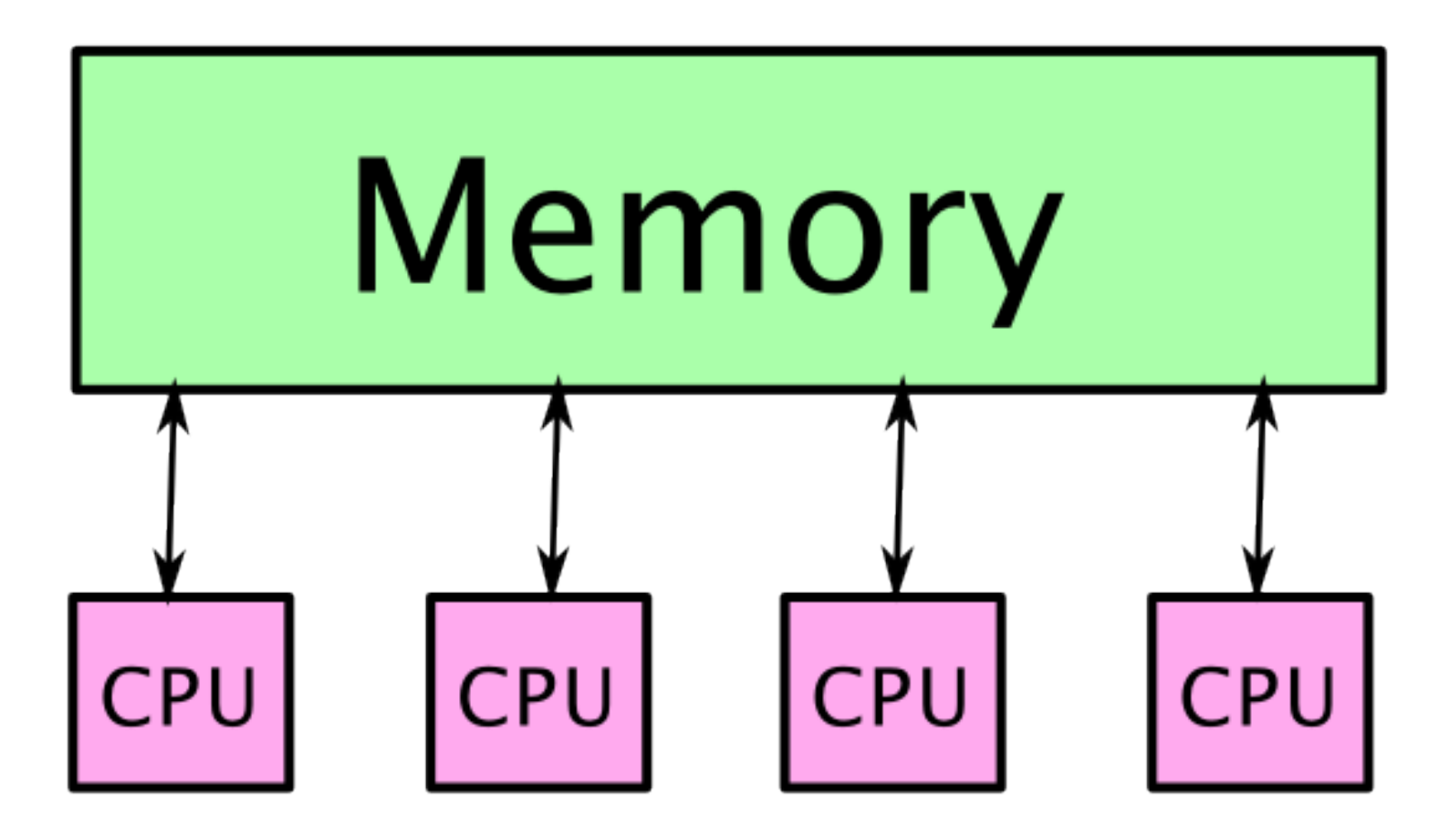

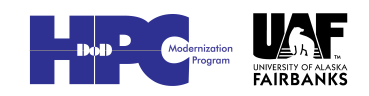

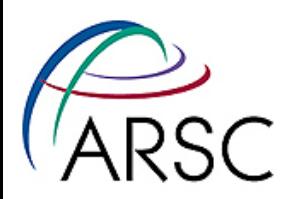

#### Shared Memory

- All can see all memory, but some is closer than others
- System does communication if needed – handled automatically
- "First touch" means first process to write to an address becomes owner
	- Each process initializes own tile to become "owner"
	- Read from other tiles, but never write to them

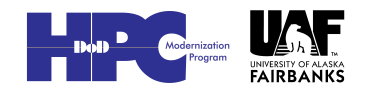

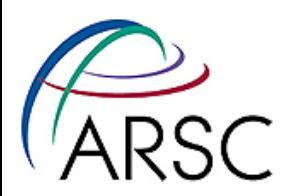

#### Distributed Memory

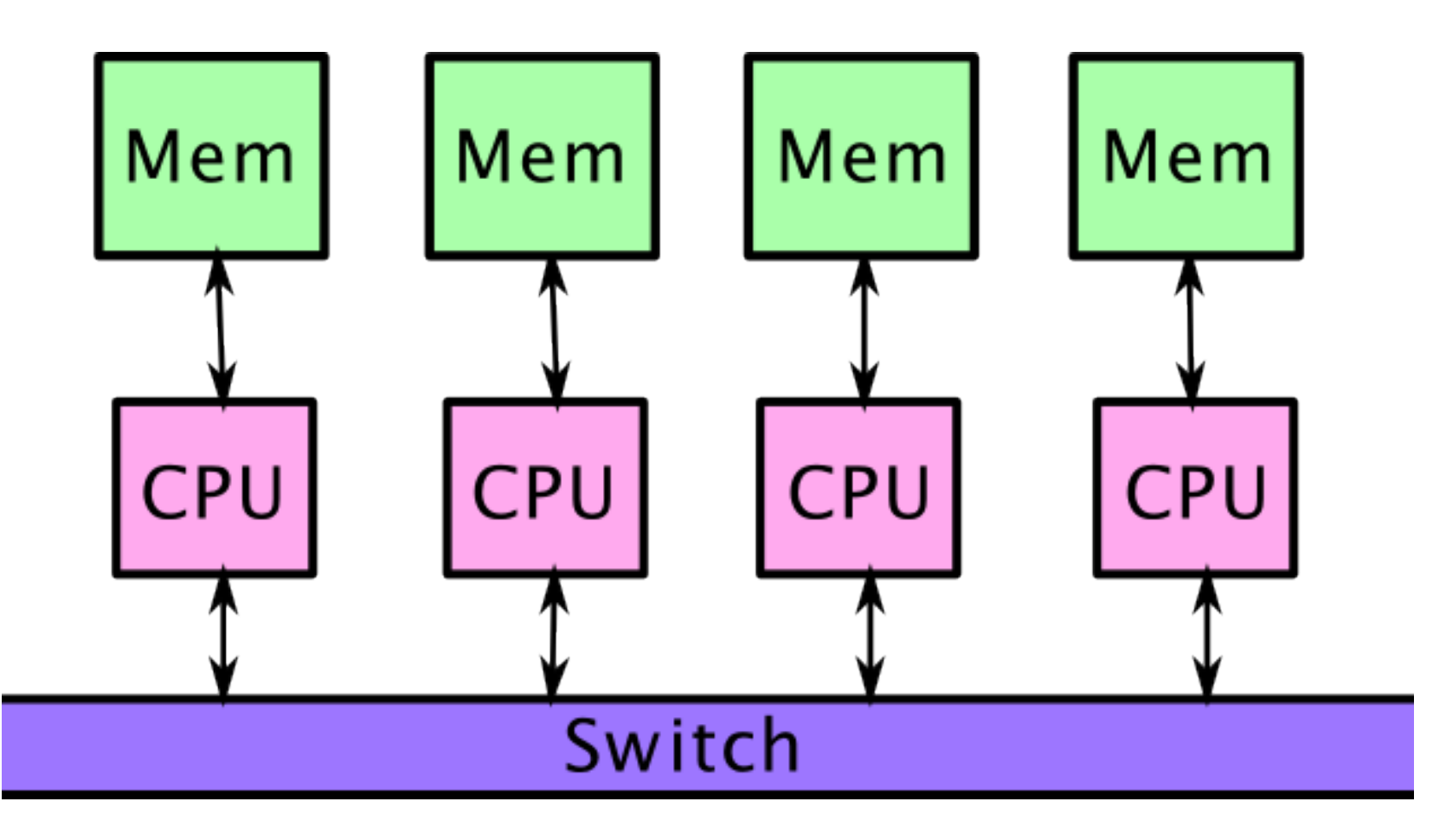

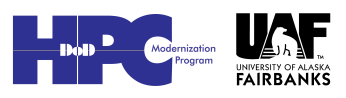

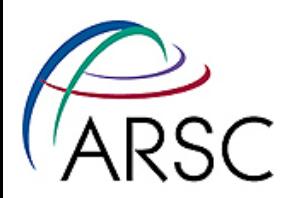

#### Distributed Memory

- Each processor has its own memory, perhaps own disk
- Need a method to communicate between processes
- Need to structure your code to work on these systems
- Computers with multiple "nodes" are usually shared within a node, distributed across nodes

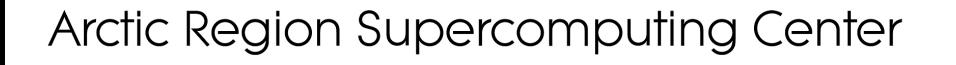

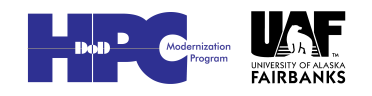

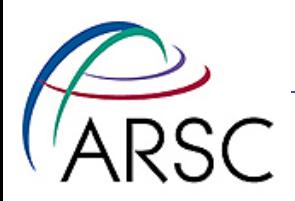

#### MPI

- Message Passing Interface (MPI) is industry standard for how to code for modern computers
- Works on many kinds of clusters, even those with shared memory
- Library, callable from C, Fortran, C++, etc.
- Need to know how to access on your system

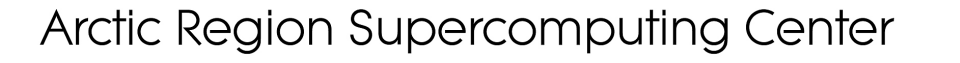

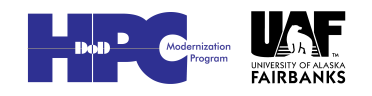

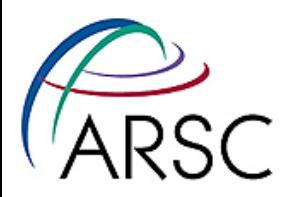

#### Domain Decomposition

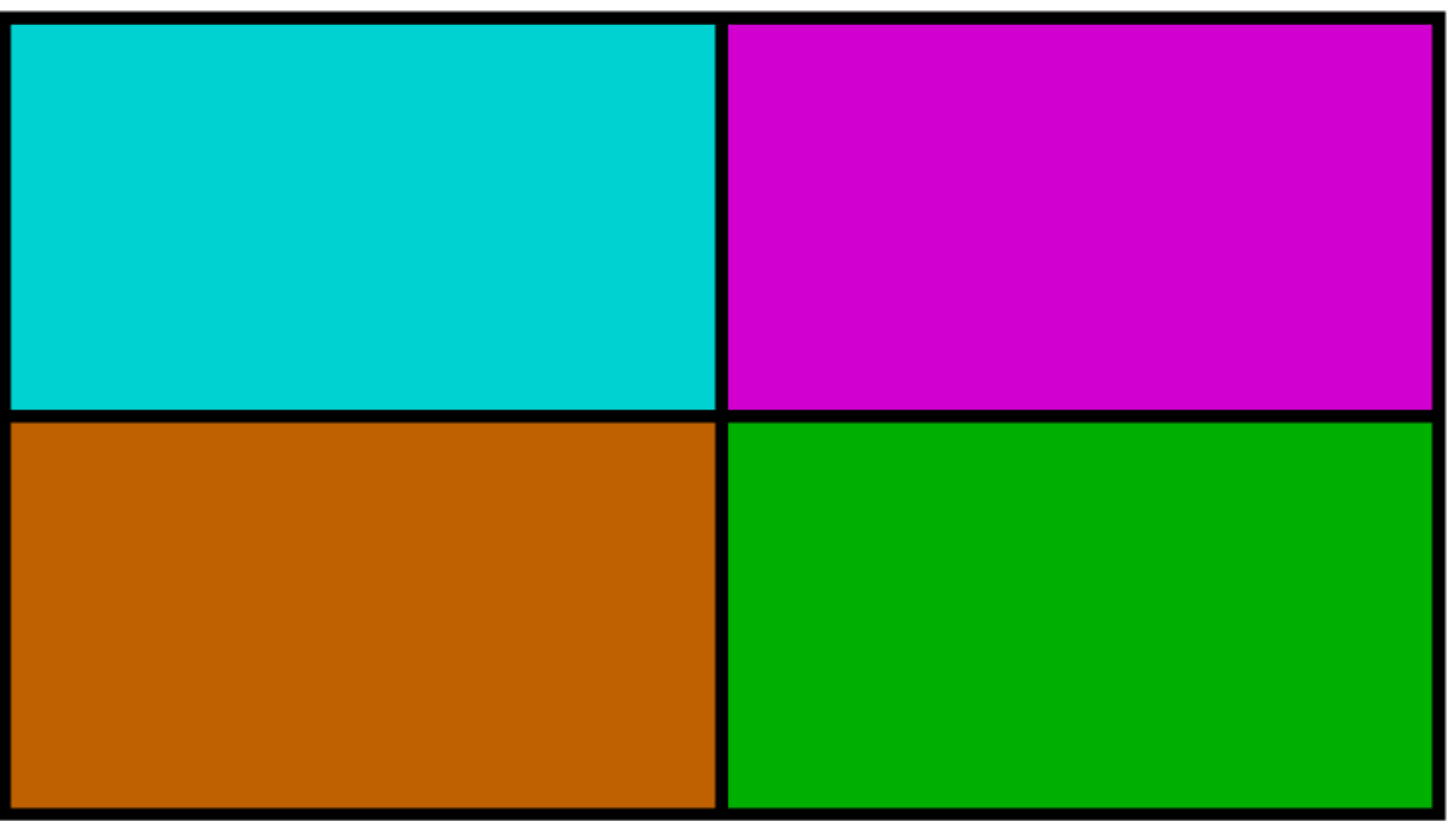

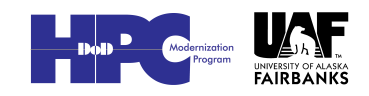

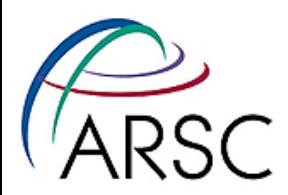

#### Multi-threaded Job

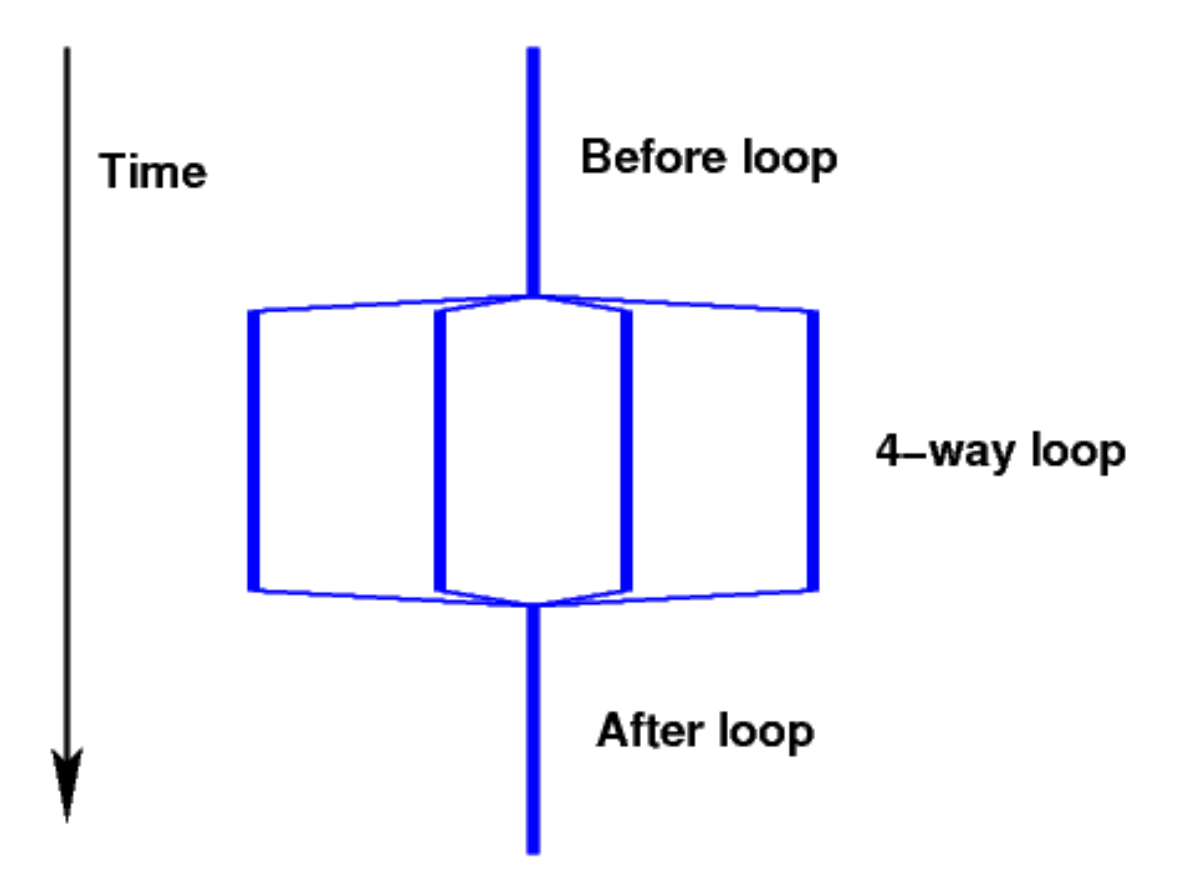

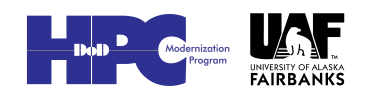

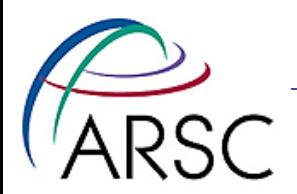

#### MPI Job

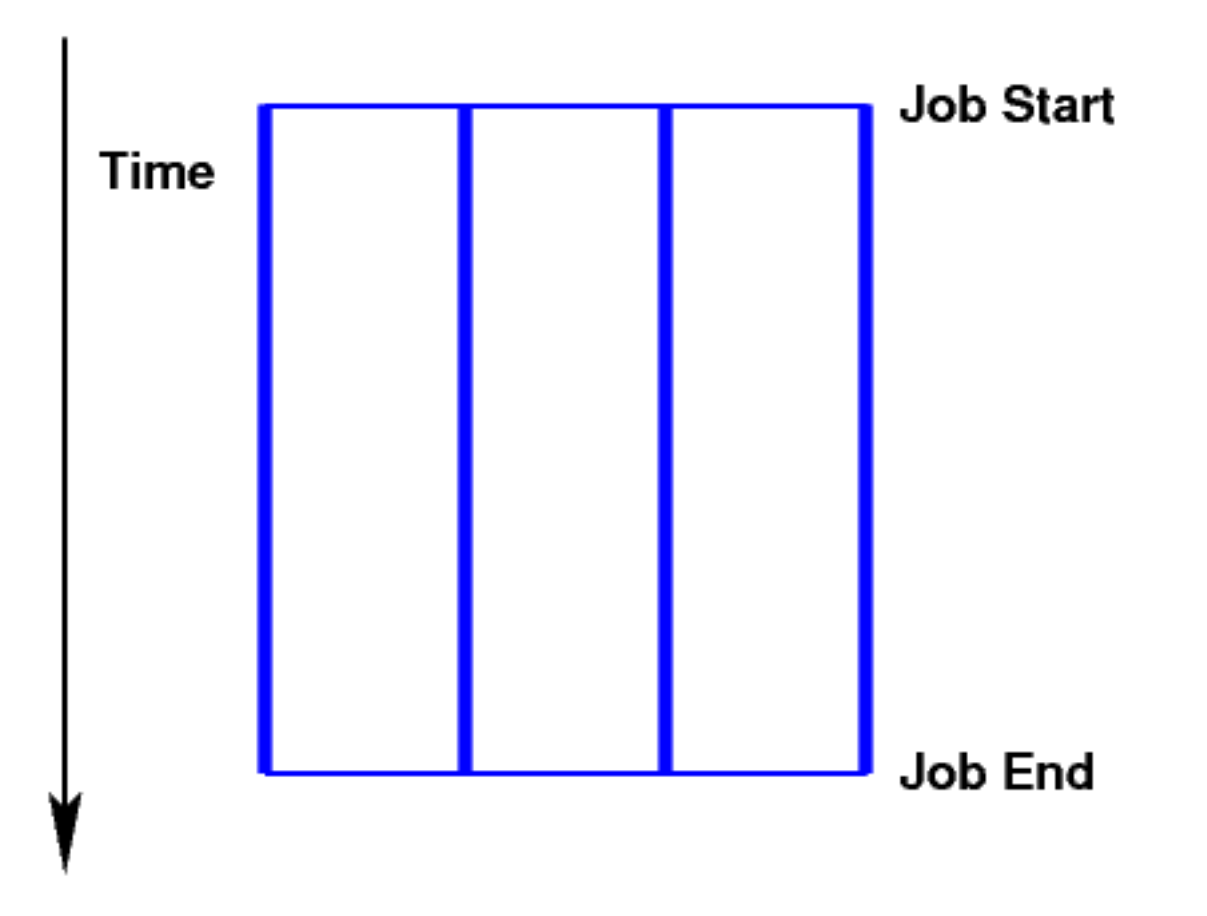

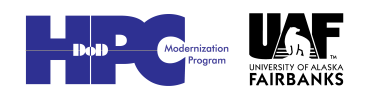

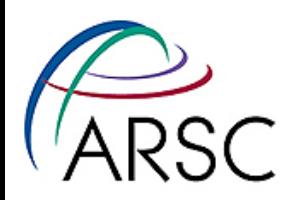

#### ROMS

- Regional Ocean Modeling System
- Ocean model designed for limited areas, I also have ice in it
- Grid is structured, orthogonal, possibly curvilinear
- Islands and peninsulas can be masked out, but are computed
- Horizontal operations are explicit
- Vertical operations have an implicit tridiagonal solve

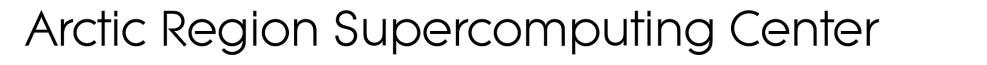

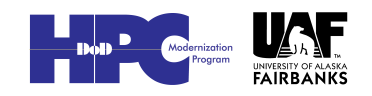

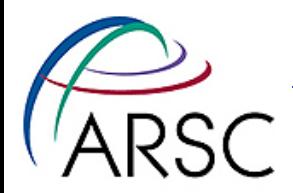

#### Sample Grid

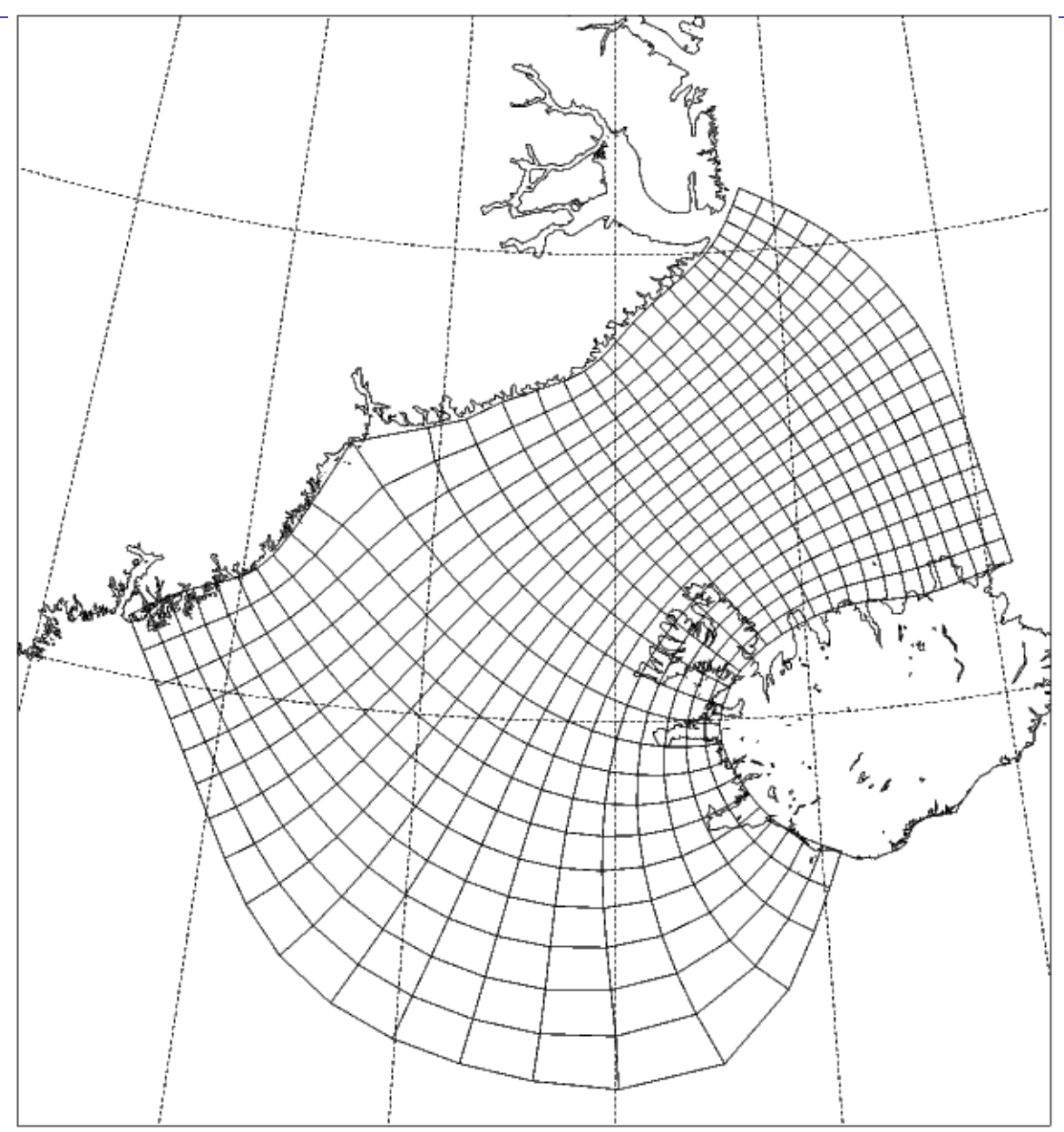

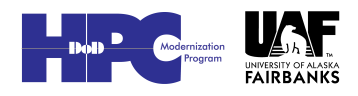

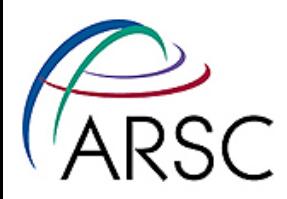

#### Some History

- Started as serial, vector f77 code
- Sasha Shchepetkin was given the job of making it parallel - he chose SGI precursor to OpenMP (late 1990's)
- Set up tile structure, minimize number of thread creation/destruction events
- NOAA people converted it to SMS parallel library (2001)
- Finally went to a native MPI parallel version (2002) - and f90!
- Sasha independently added MPI

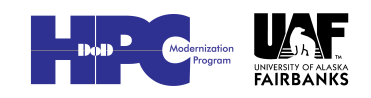

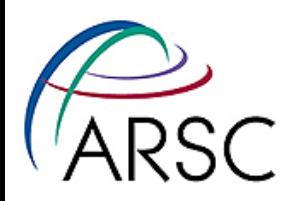

#### Computational Grids

- Logically rectangular
- Best parallelism is domain decomposition
- Well understood, should be easy to parallelize

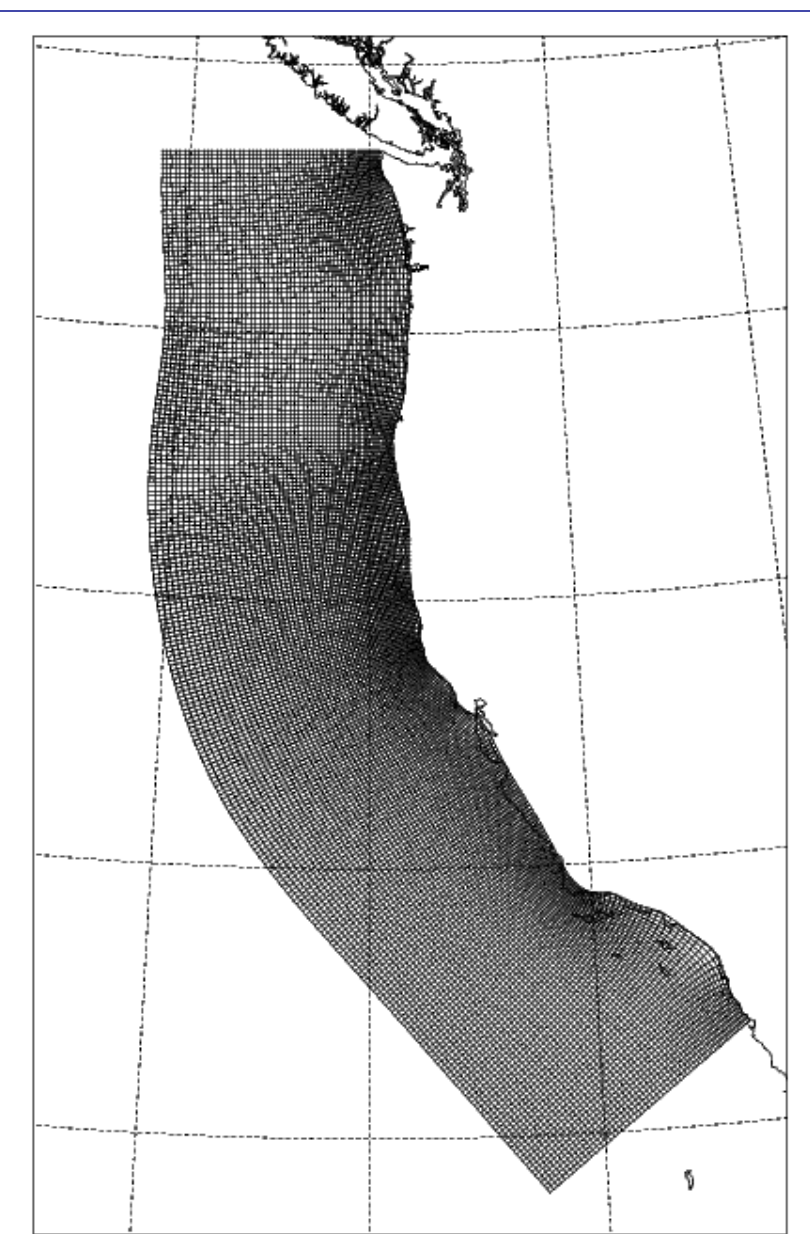

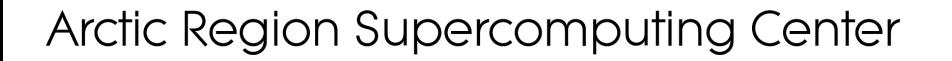

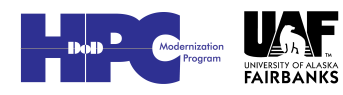

2SC. A-grid C-grid  $dx$  $T, h(i, j)$  $\overline{u}(i,j)$ E-grid  $\psi(i,j)$  $v(i,j)$  $\overbrace{T, h, \psi(i,j)}^{u, v}$ Arakawa Numerical  $\big\langle u,v(i,j)$ Grids  $T, h, \bullet$ <br> $\psi(i,j)$  $d\boldsymbol{x}$ B-grid D-grid  $T, h, \psi(i,j)$  $\overline{u}(i,j)$  $\overline{\mathcal{T},h,\atop \psi(i,j)}$  $u, v(i, j)$  $v(i, j)$ 

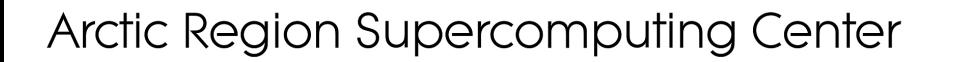

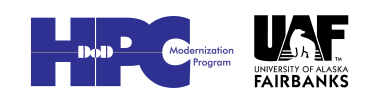

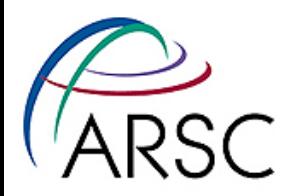

The **Whole** Grid

• Arakawa Cgrid, but all variables are dimensioned the same

• Computational domain is Lm by Mm

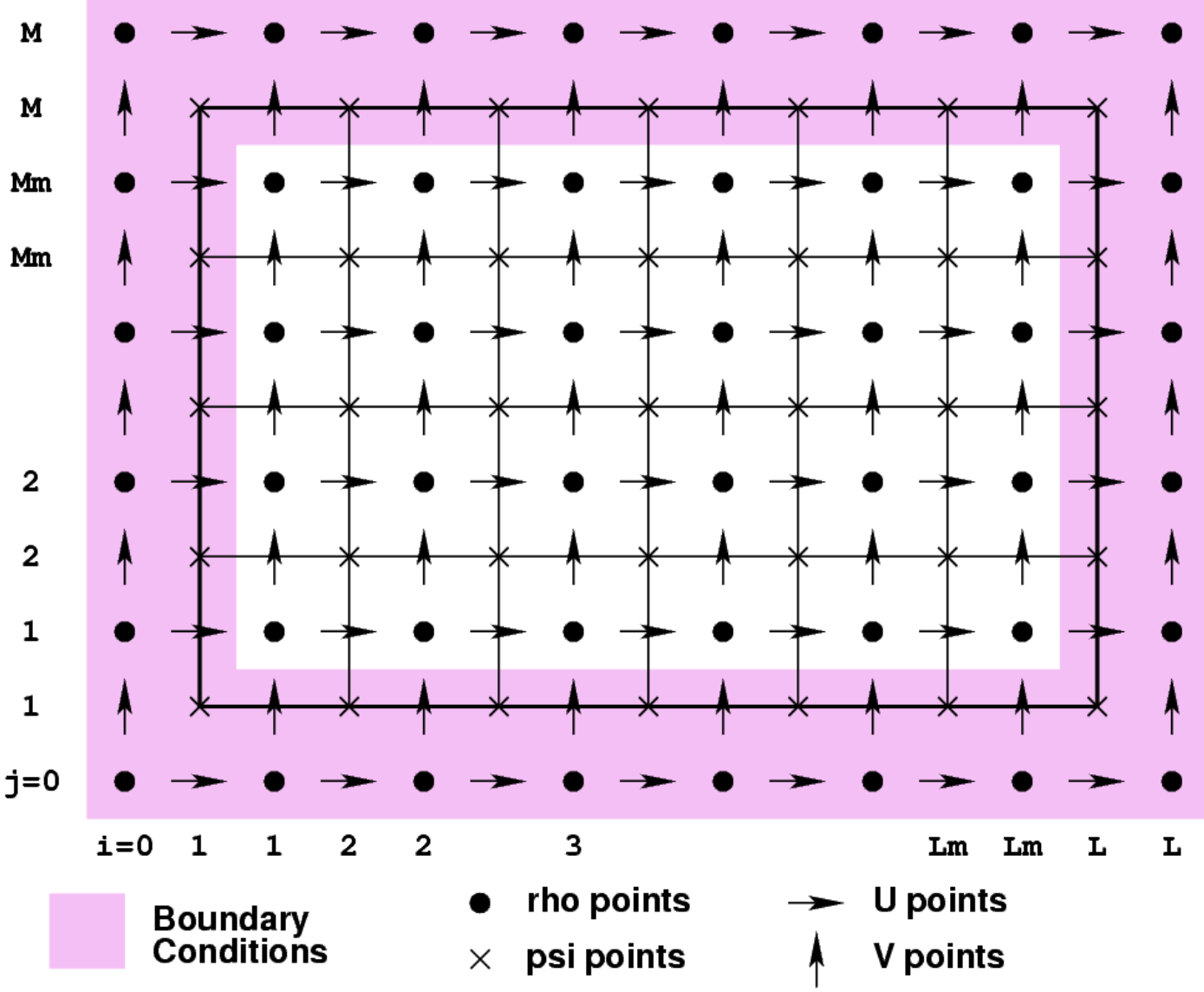

Arctic Region Supercomputing Center

UNIVERSITY OF ALASKA

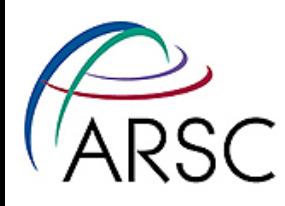

# Parallelization Goals

#### • Ease of use

- Minimize code changes
- Don't hard-code number of processes
- Same structure as OpenMP code

#### • High performance

– Don't break serial optimizations

#### • Correctness

– Same result as serial code for any number of processes

#### • Portability

– Able to run on anything (Unix)

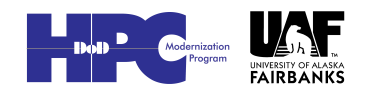

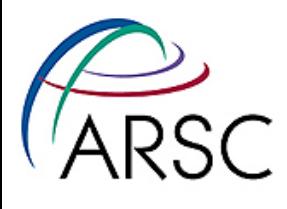

# Domain Decomposition

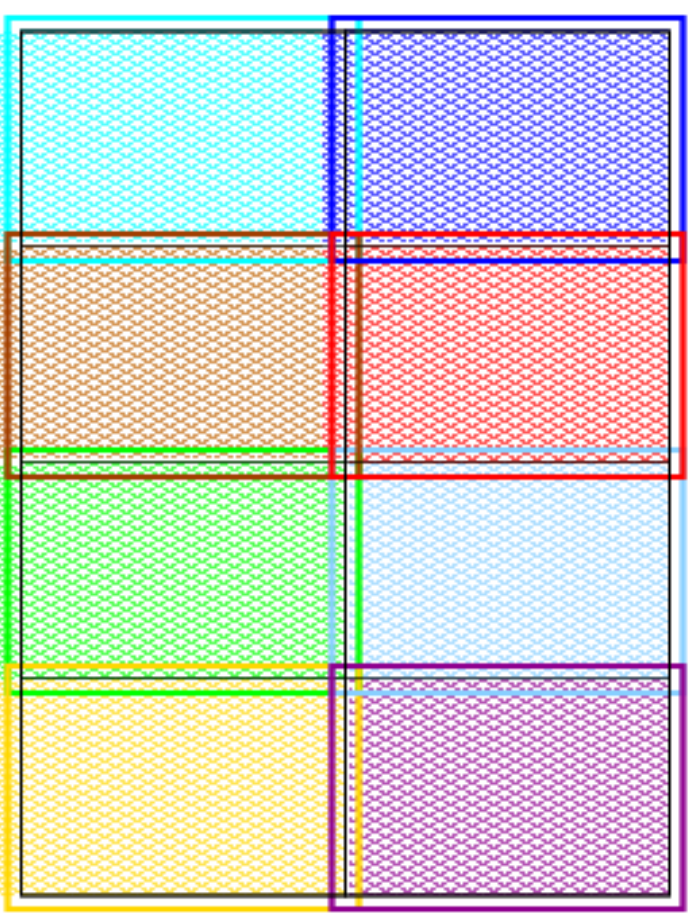

#### • Overlap areas are known as ghost points

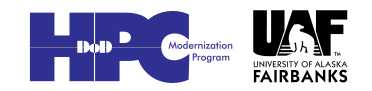

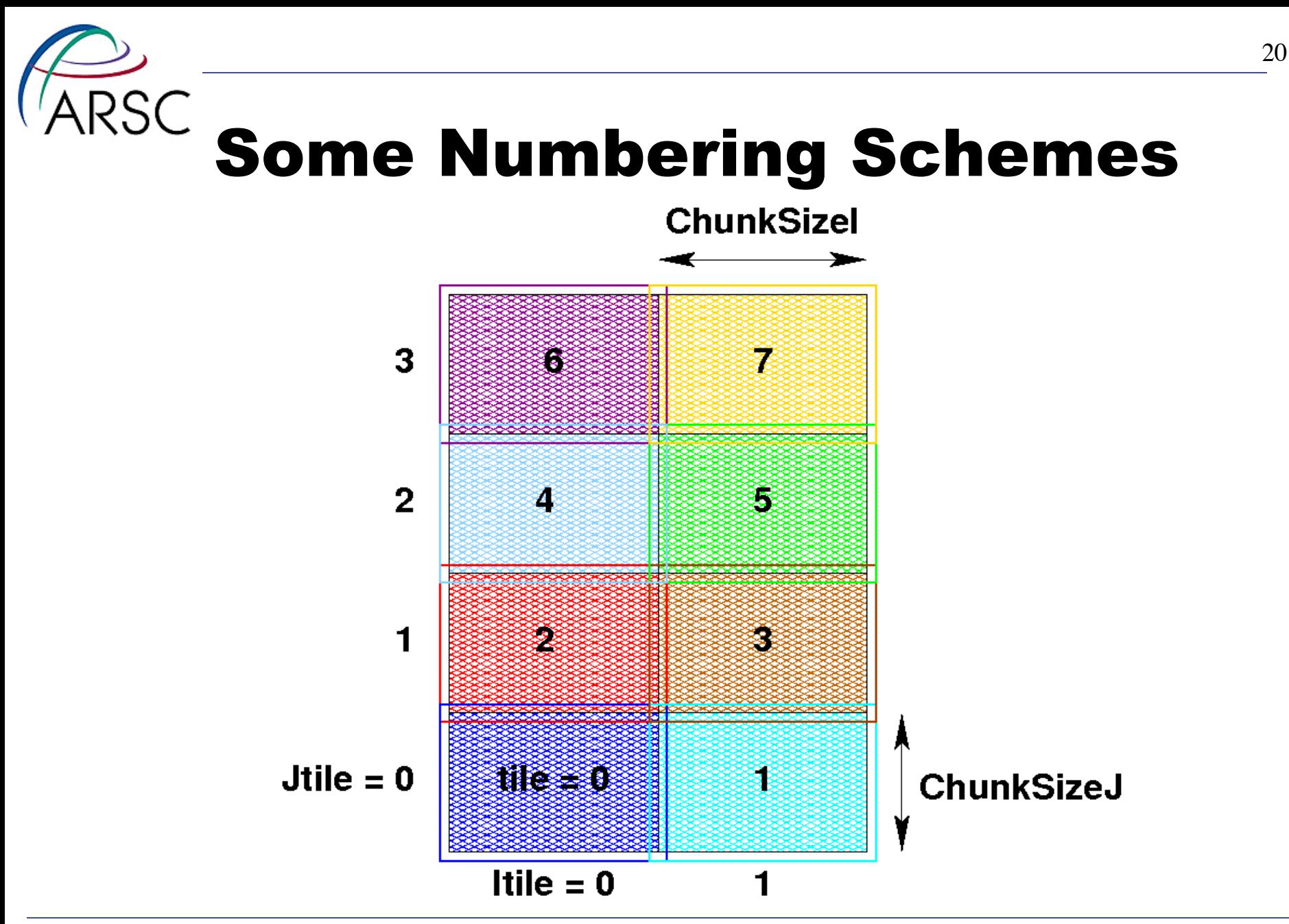

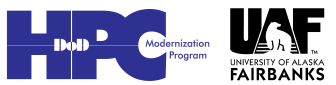

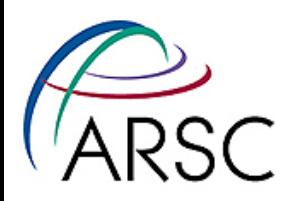

### Mm Not Divisible by 4

- These numbers are in structure BOUNDS in mod\_param.F
- ROMS should run with any Jtile =  $0$ Mm, may be unbalanced

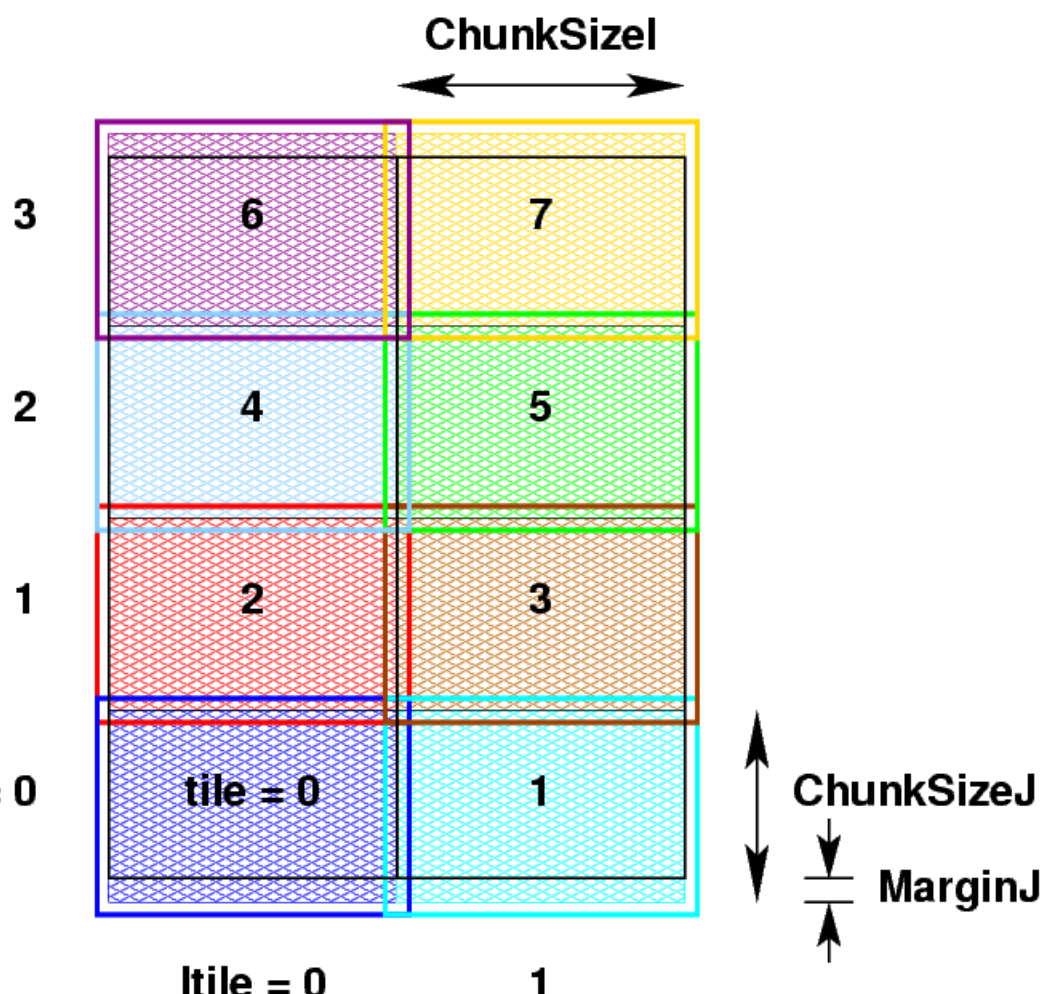

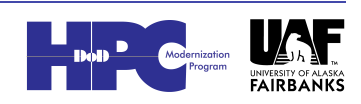

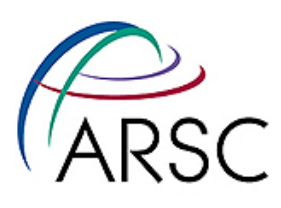

## ROMS Tiling Details

#### Non-periodic

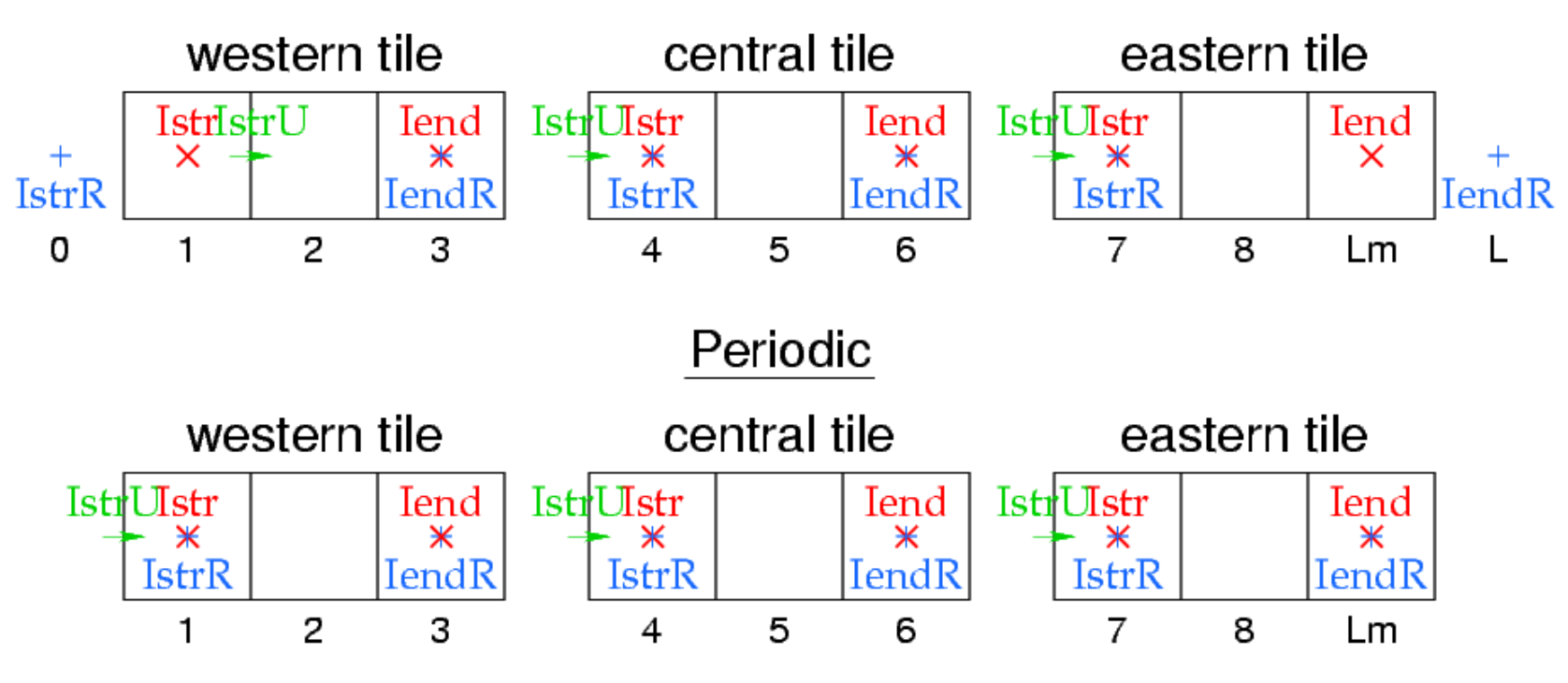

#### • Do loop bounds given in terms of Istr, Iend, etc., from BOUNDS

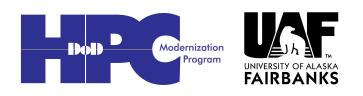

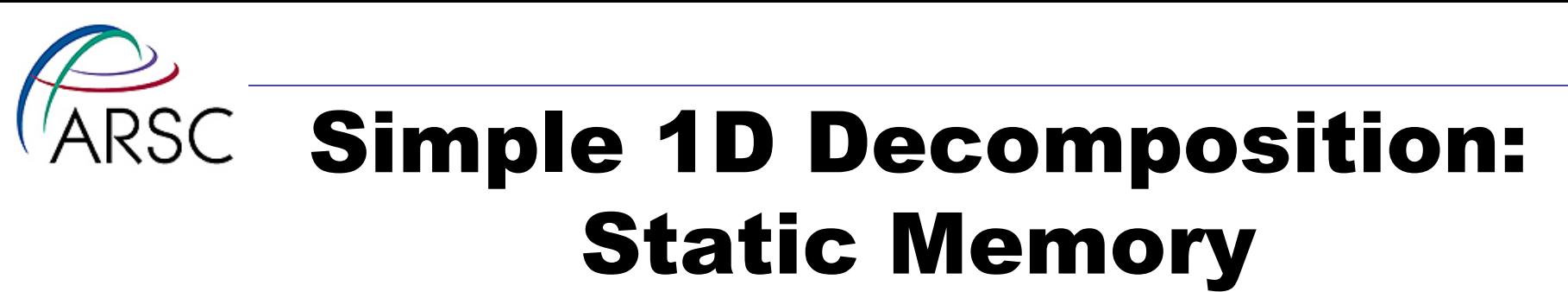

real  $x(15)$ 

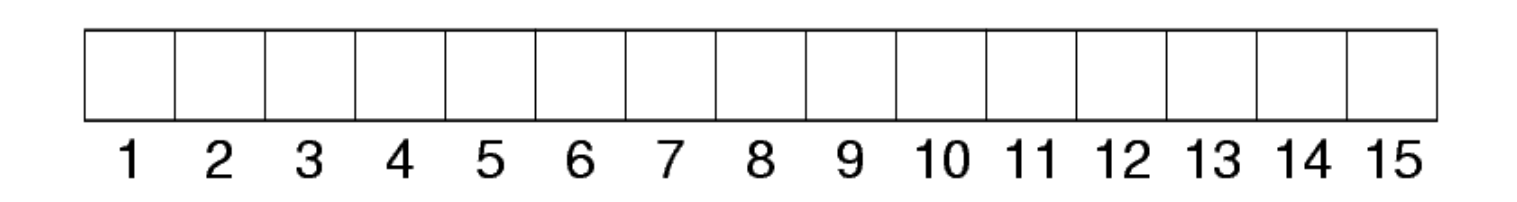

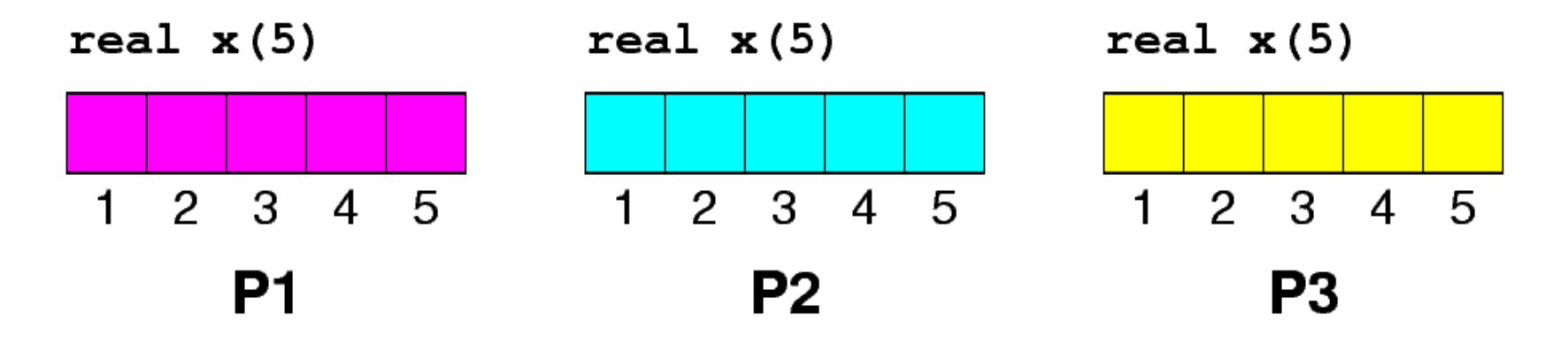

Arctic Region Supercomputing Center

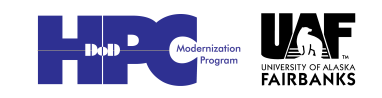

23

# ARSC Simple 1D Decomposition: Dynamic Memory

real, allocatable  $:: x(:)$ 

 $allocate(x(15))$ 

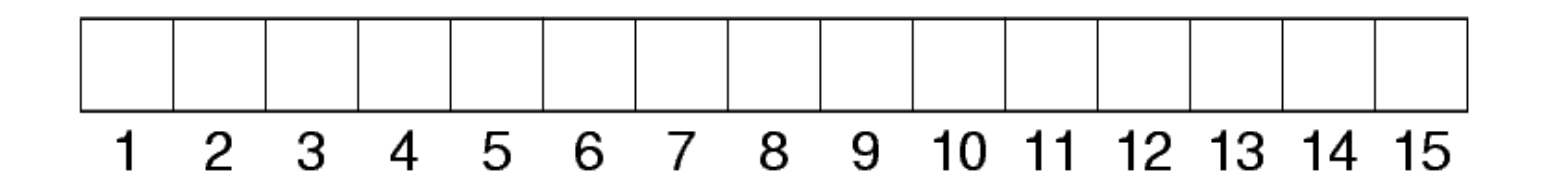

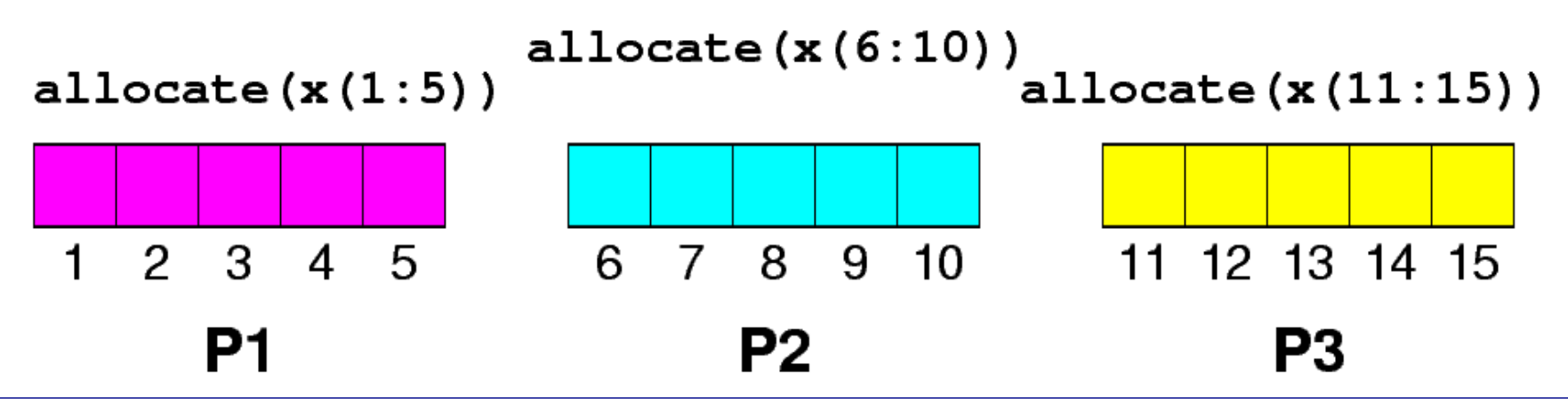

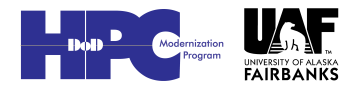

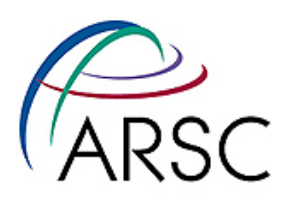

#### We Chose Dynamic

- More convenient for location of river sources, land mask, etc
- Simpler debugging, even if just with print statements
- If we manage it right, there shouldn't be extra overhead
- Sasha chose static, not trusting new f90 features to be \*fast\*

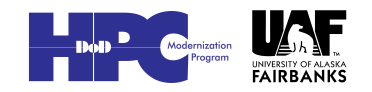

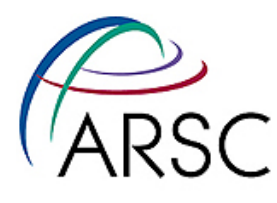

# Adjacent Dependencies

 $y(i, j) = x(i, j) + x(i+1, j) + x(i-1, j)$  $+ x(i, j+1) + x(i, j-1)$ 

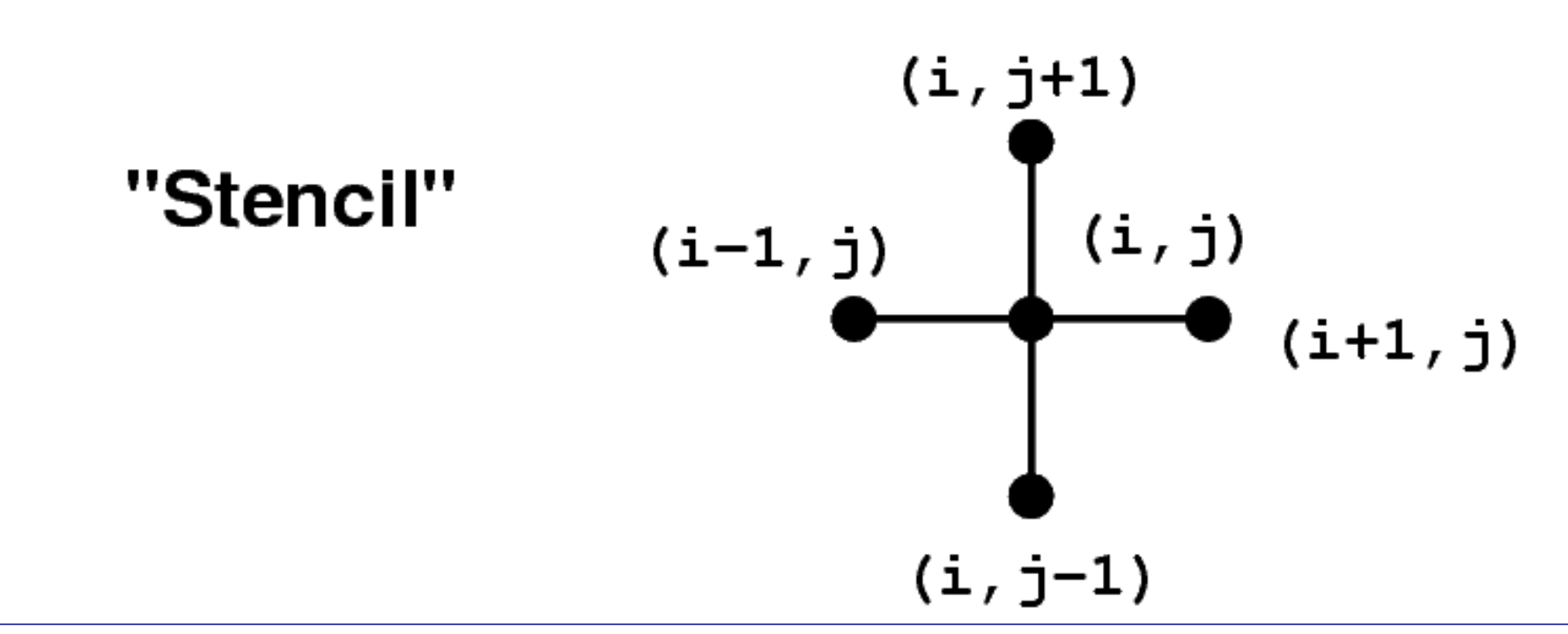

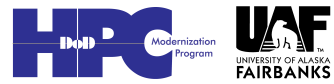

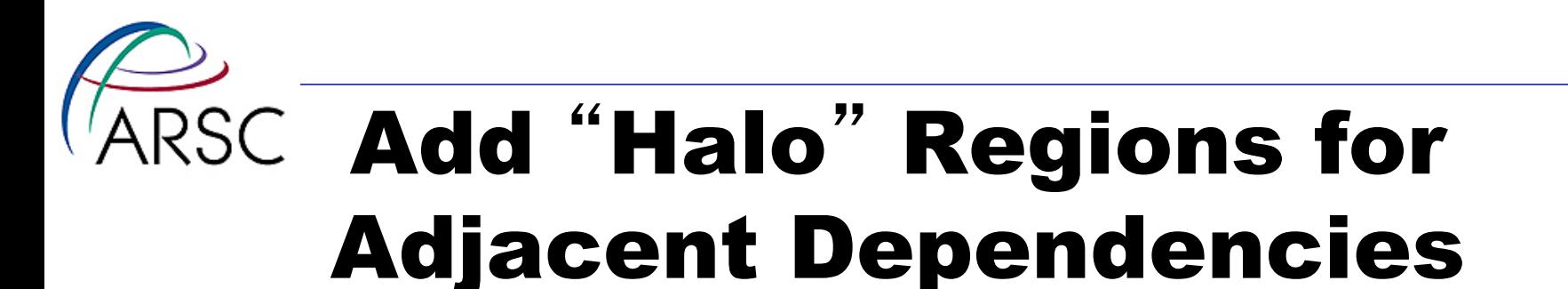

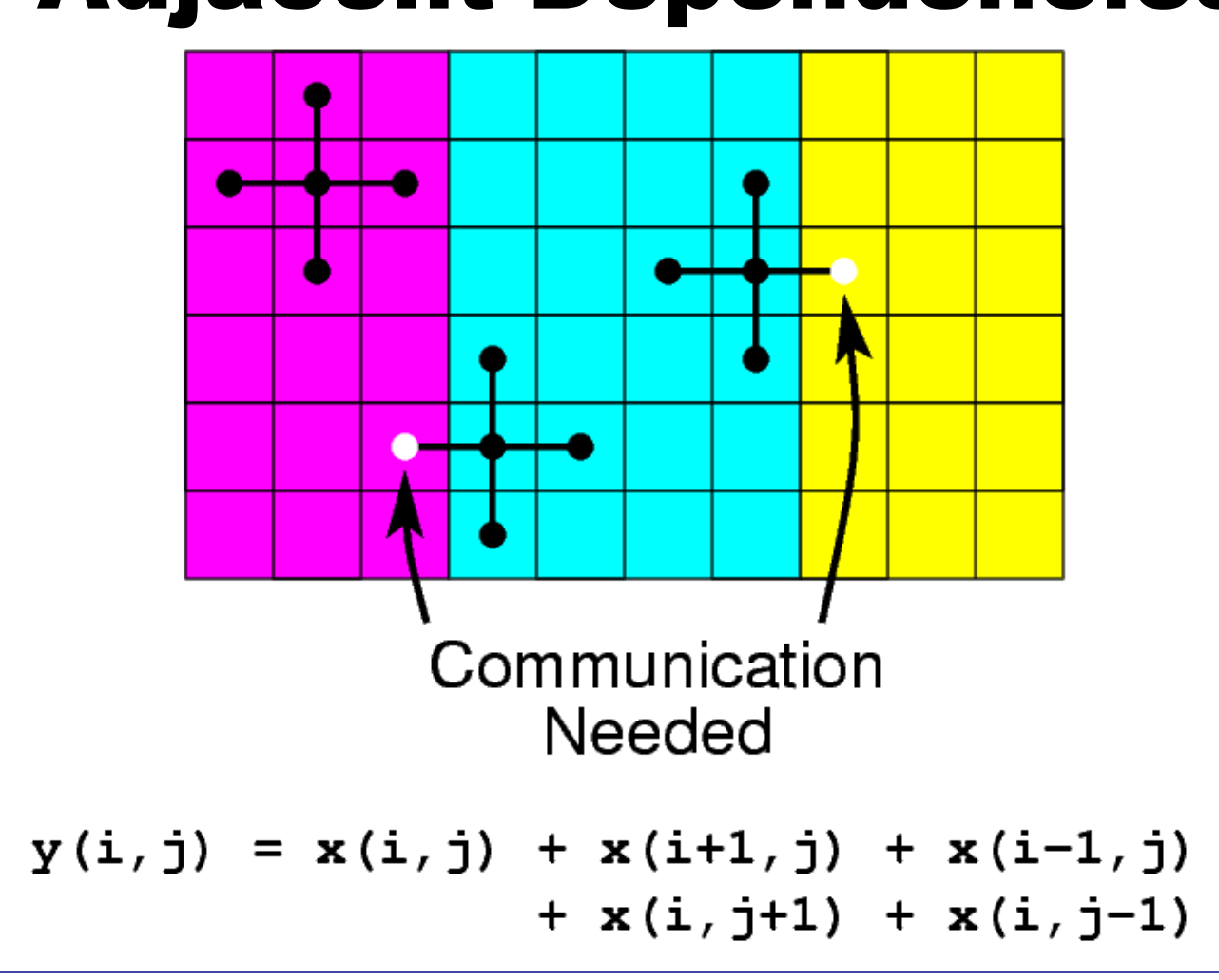

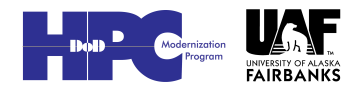

# $\sqrt[4]{\text{ARSC}}$  Halo Region Update: Non-Periodic Exchange

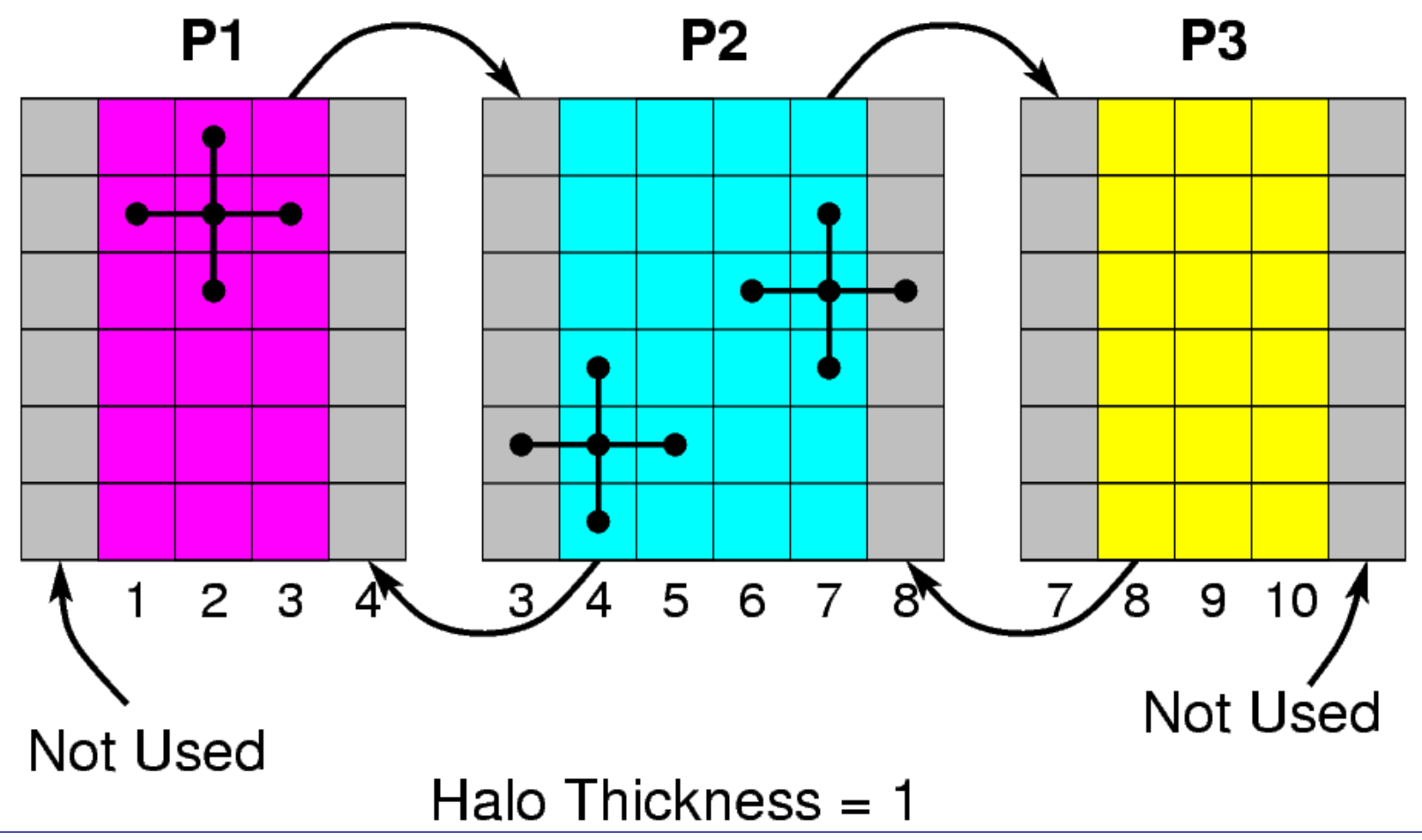

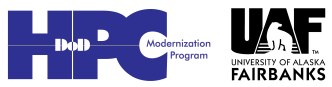

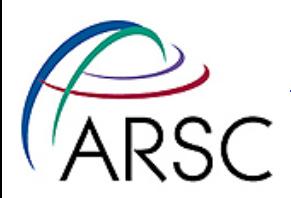

#### Some Details

- Number of ghost/halo points needed depends on numerical algorithm used
	- 2 for most
	- 3 for MPDATA advection scheme, biharmonic viscosity

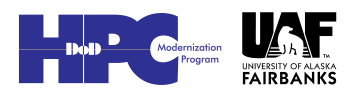

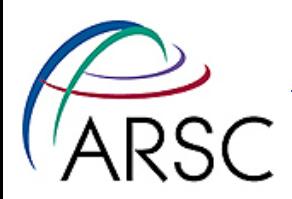

#### More Details

- Number of tiles NtileI and NtileJ read from a file during initialization
- Product NtileI\*NtileJ must match number of MPI processes
- Size of tiles is computed:

ChunkSizeI=(Lm+NtileI-1)/NtileI MarginI=(NtileI\*ChunkSizeI-Lm)/2

• Each tile has a number, matching the MPI process number

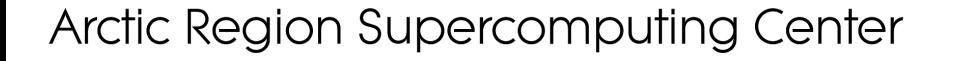

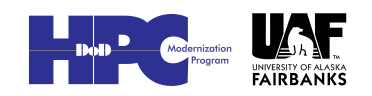

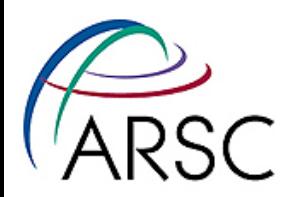

#### Still More

- We use the C preprocessor extensively
- DISTRIBUTE is cpp tag for the MPI code
- There are #defines for EASTERN\_EDGE, etc:

#define EASTERN\_EDGE Iend.eq.Lm

if (EASTERN\_EDGE) then

: 0

#define PRIVATE\_1D\_SCRATCH\_ARRAY IminS:ImaxS

• IminS is Istr-3, ImaxS is Iend+3

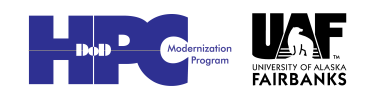

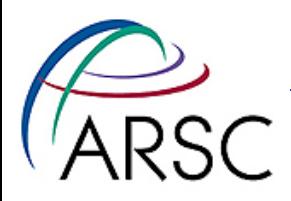

# ARSC 2D Exchange - Before

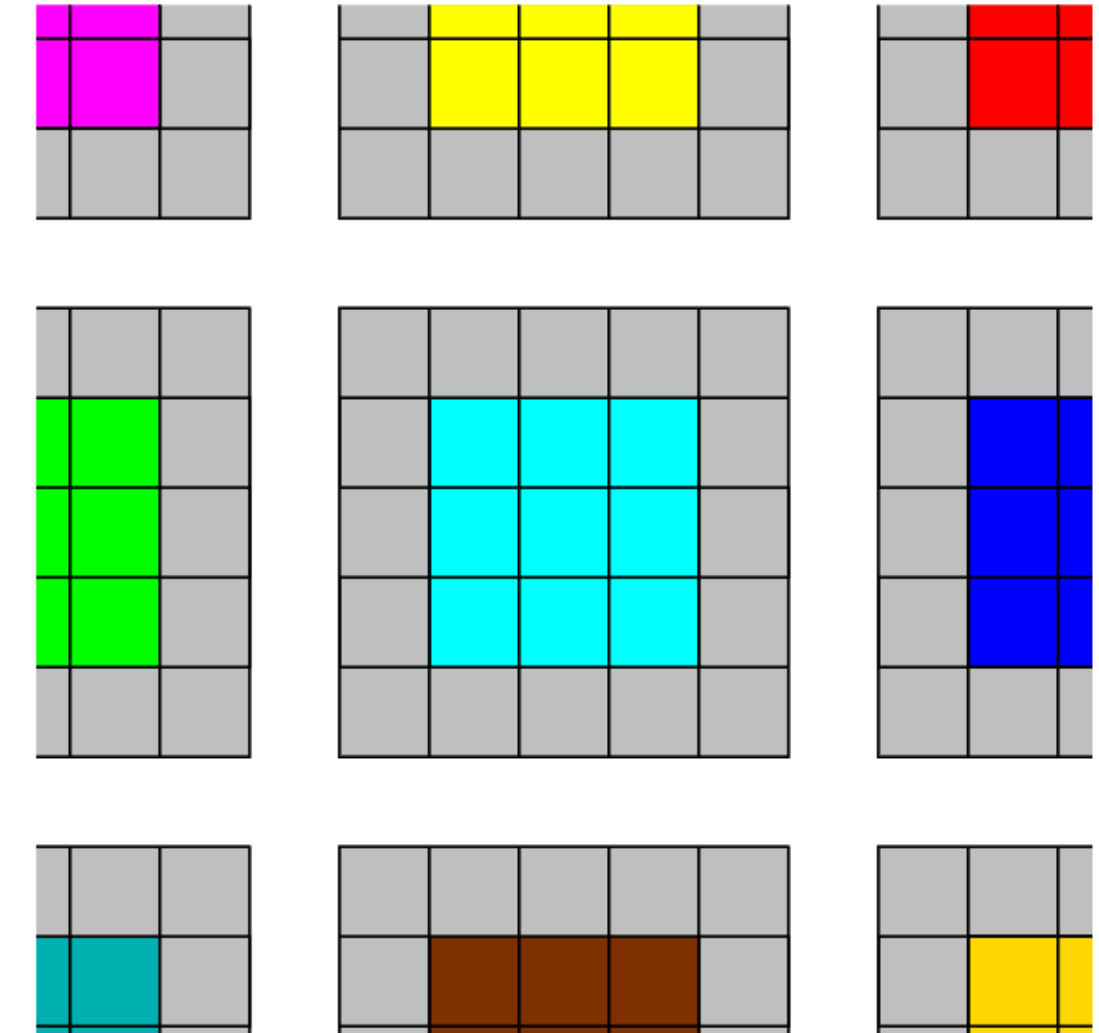

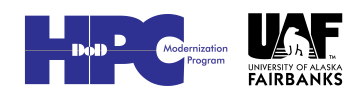

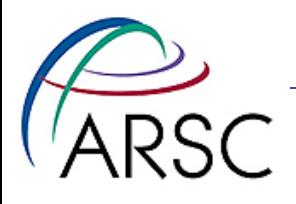

# 2D Exchange - Sends

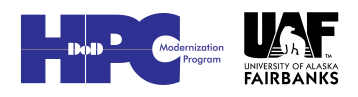

# **Exchange - Receives**

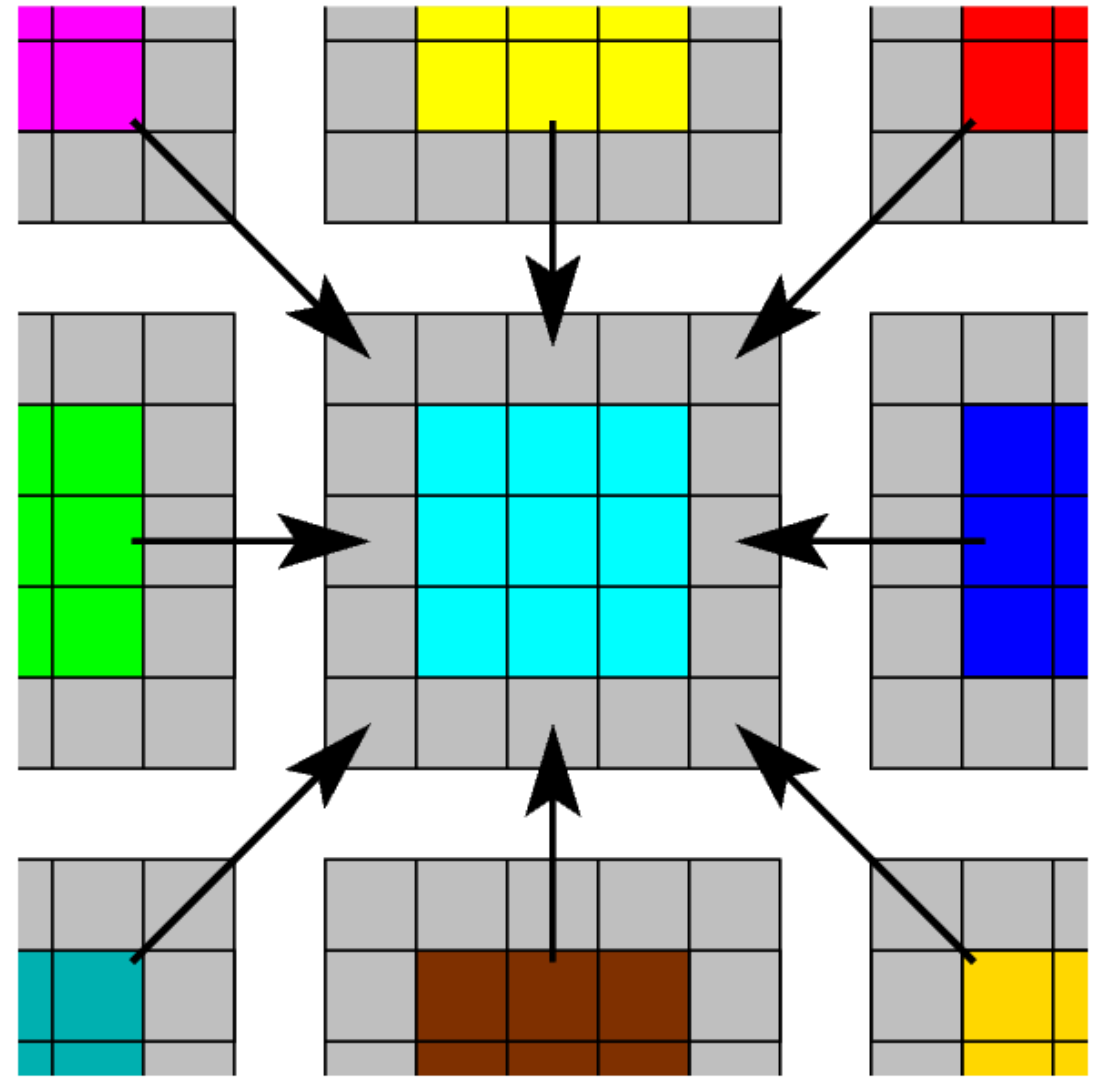

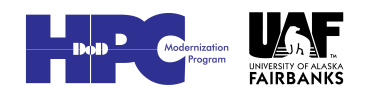

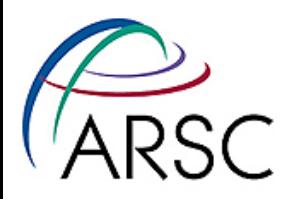

# 2D Exchange - After

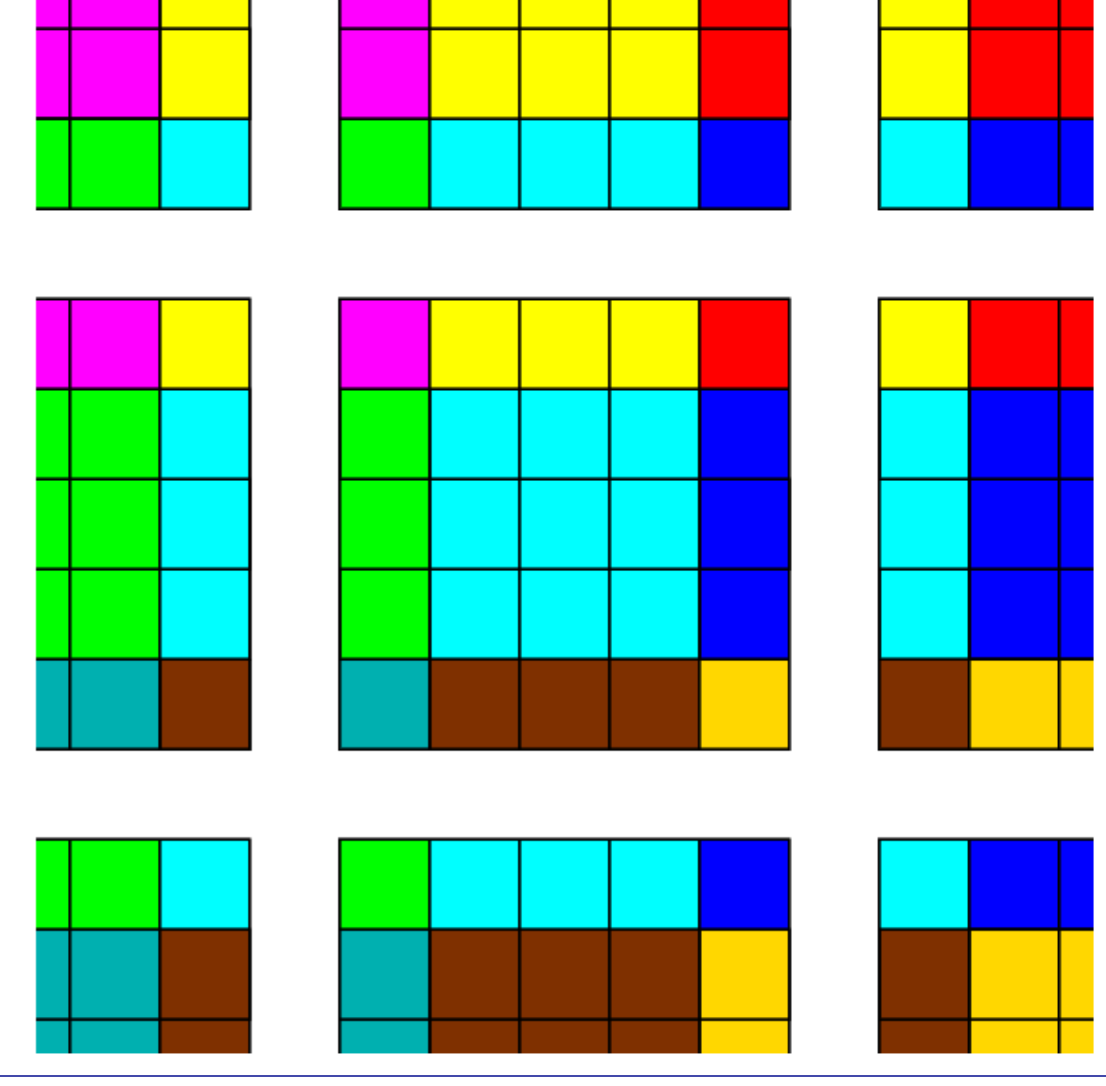

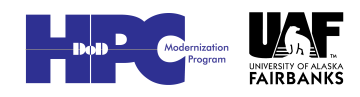

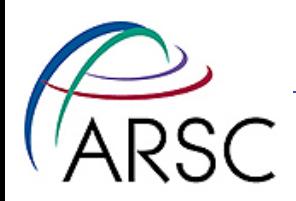

#### Notes

- SMS does the 2-D exchanges all in one go
- ROMS does it as a two step process, first east-west, then northsouth
- Sasha's code can do either
- Routines for 2-D, 3-D and 4-D fields, mp\_exchange2d, etc., exchange up to four variables at a time

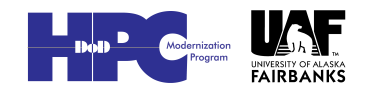

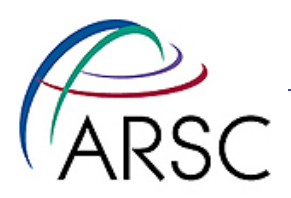

#### mp\_exchange

- call mp exchange2d(ng, tile, & iNLM, 2, Lbi, Ubi, LBj, Ubj, & Nghost, EWperiodic, NSperiodic,& A, B)
- It calls
	- mpi\_irecv
	- mpi\_send
	- mpi\_wait

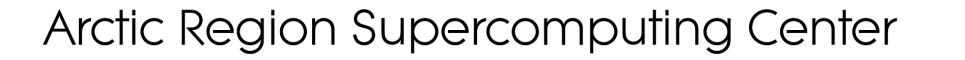

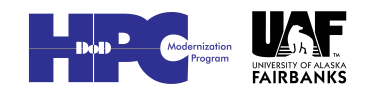

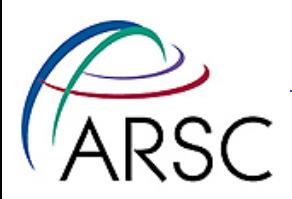

#### Main Program

#### • In MPI, numthreads=1, subs=1, tile=0

!\$OMP PARALLEL DO PRIVATE…

DO thread=0, numthreads-1

subs=NtileX\*NtileE/numthreads

DO tile=subs\*thread,subs\*(thread+1)-1

call set data(ng, TILE)

END DO

END DO

!\$OMP END PARALLEL DO

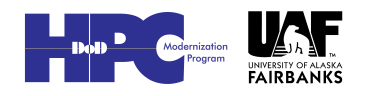

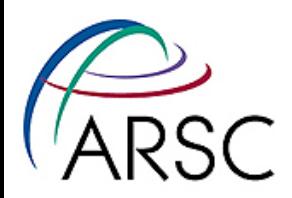

#### Sneaky Bit

- Loop executed once for MPI
- globaldefs.h has

#ifdef DISTRIBUTE #define TILE MyRank #else #define TILE tile #endif

#### • MyRank is the MPI process number

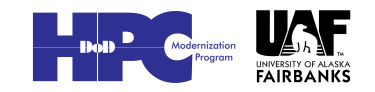

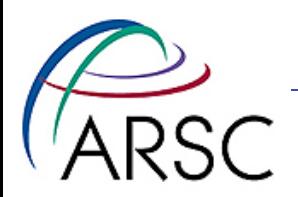

#### set data

Subroutine set data(ng, tile) use mod\_param implicit none integer, intent(in) :: ng, tile #include tile.h call set data tile(ng, tile, & LBi, UBi, LBj, Ubj, & IminS, ImaxS, JminS, JmaxS) return End subroutine set\_data

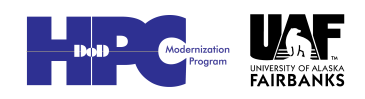

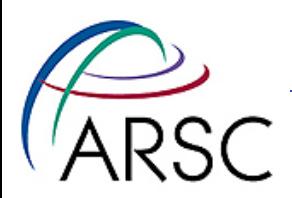

#### Array indices

- There are two sets of array bounds here, the LBi family and the IminS family.
	- LBi family for bounds of shared global storage (OpenMP) or for MPI task view of the tile – including the halo.
	- IminS family for bounds of local scratch space, always three grids bigger than tile interior on all sides.

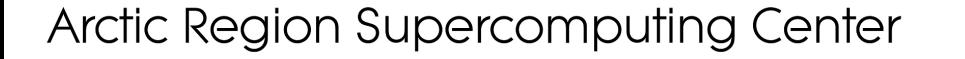

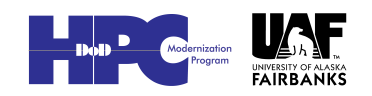

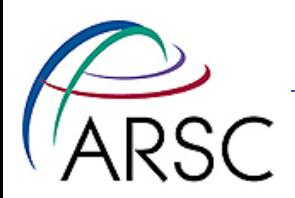

#### set data tile

- This is where the real work happens
- It only does the work for its own tile
- Can have the tile routine use modules for the variables it needs or pass them in as parameters from the non-tile routine

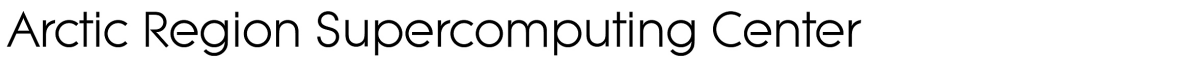

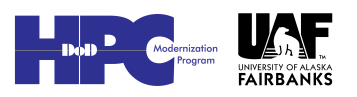

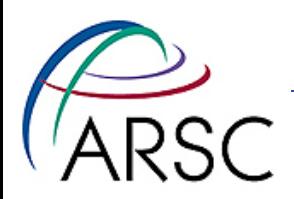

#### A Word on I/O

- The master process (0) does all the I/O, all in NetCDF
- On input, it sends the tiled fields to the respective processes
- It collects the tiled fields for output
- We now have an option to use NetCDF 4 (and MPI-I/O), but it has so far been sloooooowwww

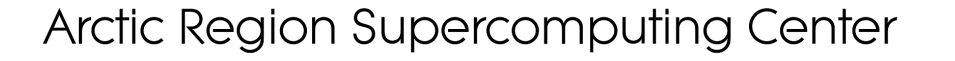

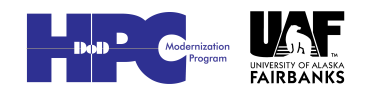

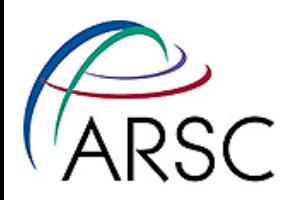

#### Error checking

- ROMS now does error checking on all I/O related calls
	- Master process broadcasts status code
	- Other processes listen for status code
	- All processes check status and exit if trouble, passing status back up the line
- In the bad old days, you could get processes waiting on the master when the master had trouble

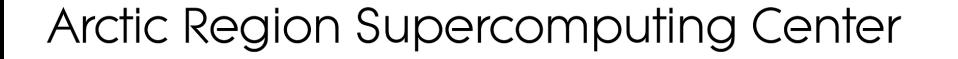

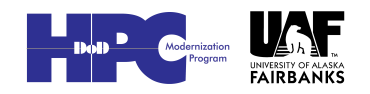

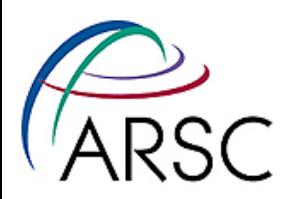

#### More Changes

- MPI communication costs time: latency + size\*bandwidth
- We were passing too many small messages (still are, really)
- Combining buffers to pass up to four variables at a time can add up to noticeable savings (10-20%)

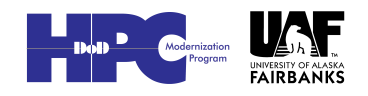

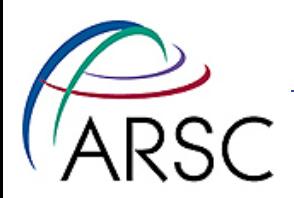

#### New Version

- Separate mp\_exchangeXd for each of 2d, 3d, and 4d arrays
- New tile\_neighbors for figuring out neighboring tile numbers (E,W,N,S) and whether or not to send
- Each mp\_exchange calls tile\_neighbors, then sends up to four variables in the same buffer

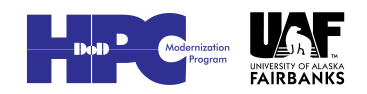

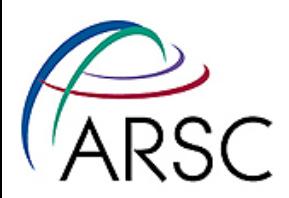

#### Parallel Bug Story

- It's always a good idea to compare the serial and parallel runs
- I can plot the difference field between the two outputs
- I can create a differences file with ncdiff (part of NCO)

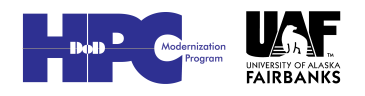

# **ARSC** Differences after a Day

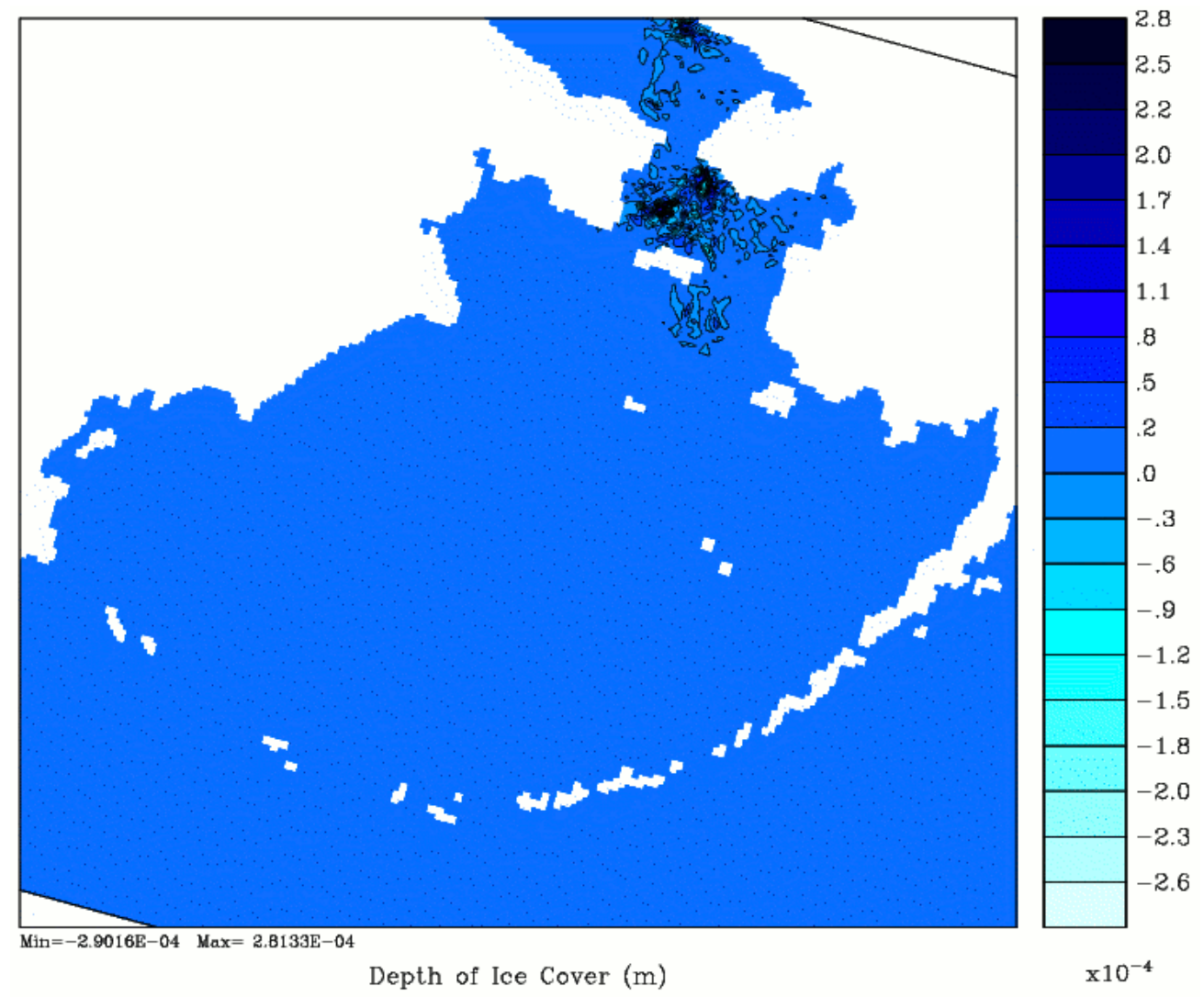

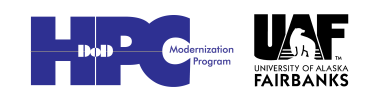

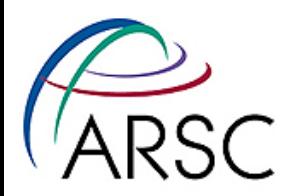

#### Differences after one step - in a part of the domain without ice

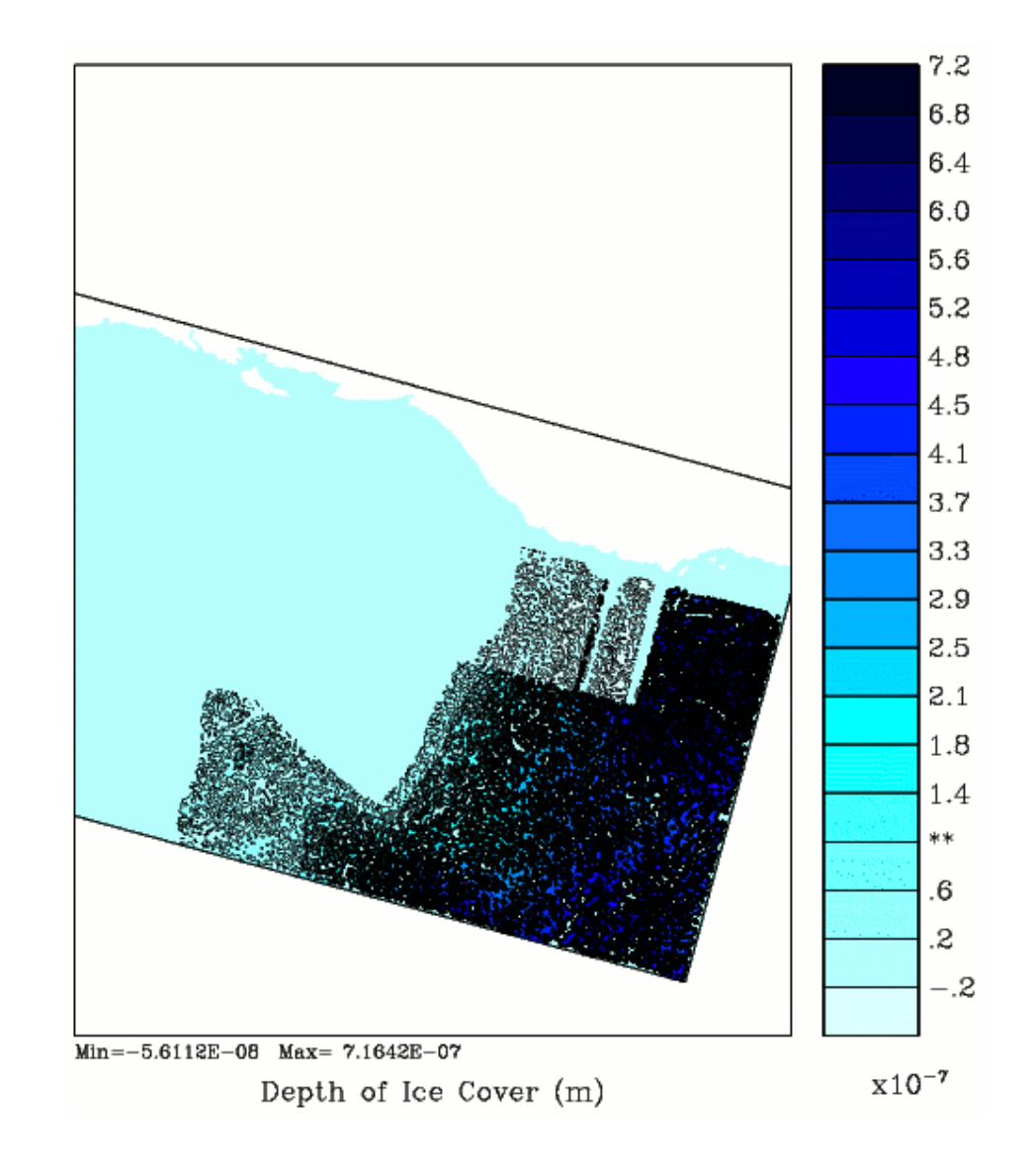

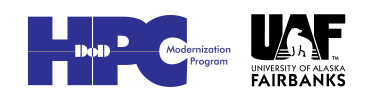

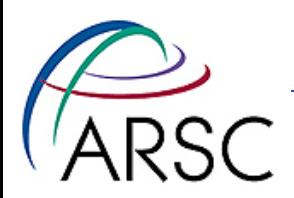

#### What's up?

- A variable was not being initialized properly - "if" statement without an "else"
- Both serial and parallel values are random junk
- Fixing this did not fix the one-day plot

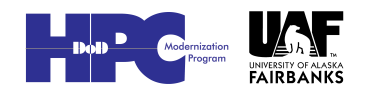

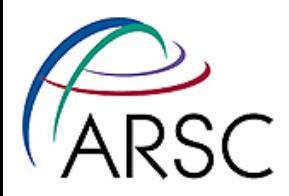

**Differences** after a few steps guess where the tile boundaries are

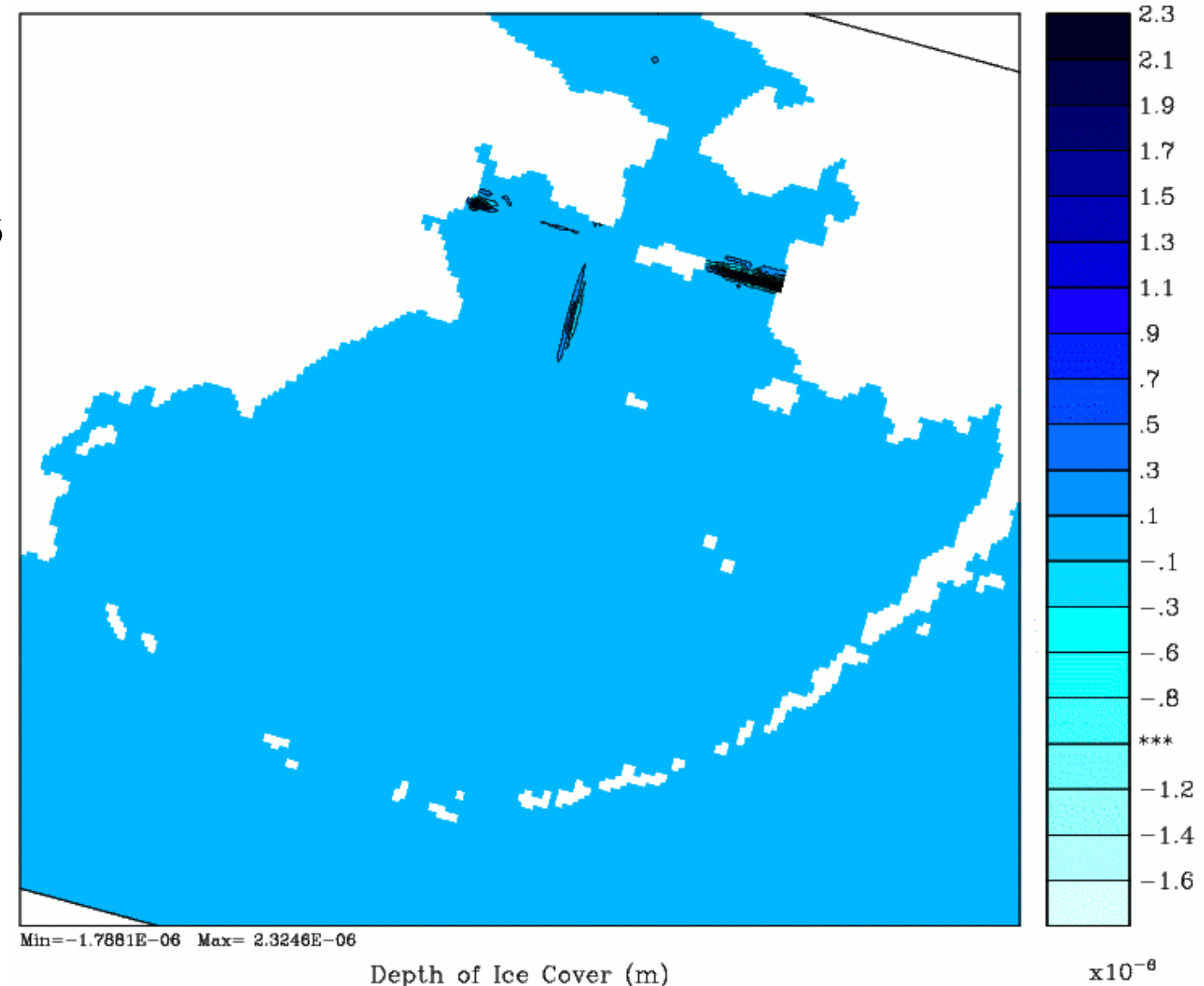

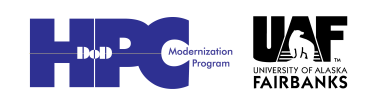

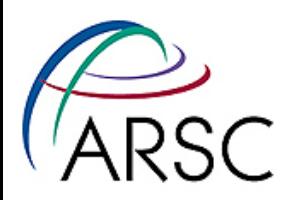

#### What was That?

- The ocean code does a check for water colder than the local freezing point
- It then forms ice and tells the ice model about the new ice
- It adjusts the local temperature and salinity to account for the ice growth (warmer and saltier)
- It failed to then update the salinity and temperature ghost points
- Thinking more, I should have called the frazil ice code from step3d\_t before its exchange

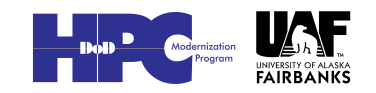

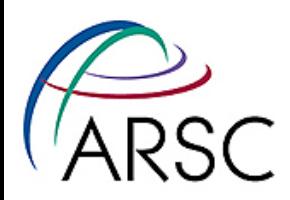

#### More…

- Plotting the differences in surface temperature after one step failed to show this
- The change was very small and the single precision plotting code couldn't catch it
- Differences did show up in timestep two of the ice variables
- Running ncdiff on the first step, then asking for the min/max values in temperature showed a problem

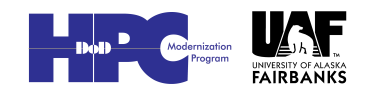

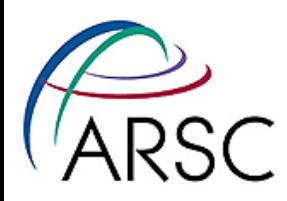

#### Debugging

- I didn't know how to use totalview in parallel then, plus it's not always available
- Find i,j value of the worst point from the diff file, print just that point many fields
- Enclosing print statements inside if statements prevents each process from printing, possibly trying to print out-of-range values

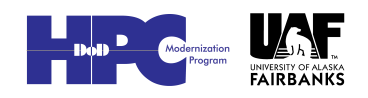

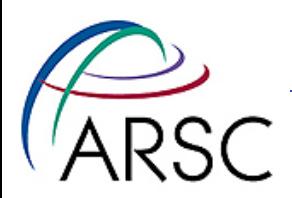

#### Conclusions

- Think before coding I can't imagine the pain of having picked the static numbering instead
- It is relatively easy for me to modify the code without fear of breaking the MPI parallelism
- Still, be prepared to check for parallel bugs

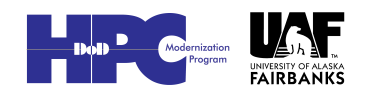